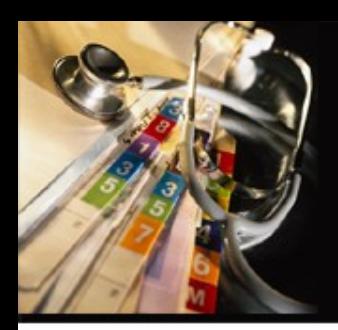

#### Declarative Health - cityEHR

John Chelsom Seven Informatics Ltd john.chelsom@seveninformatics.com

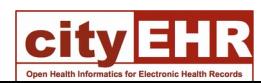

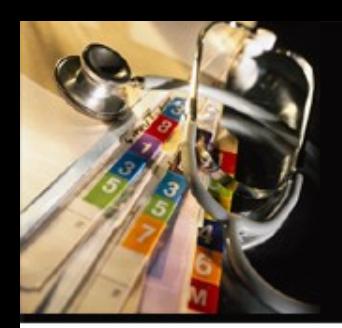

- Electronic Health Records Using XML
- Open Source, Model-Driven, XML Health Records
- XML Health Records Using XForms

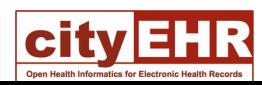

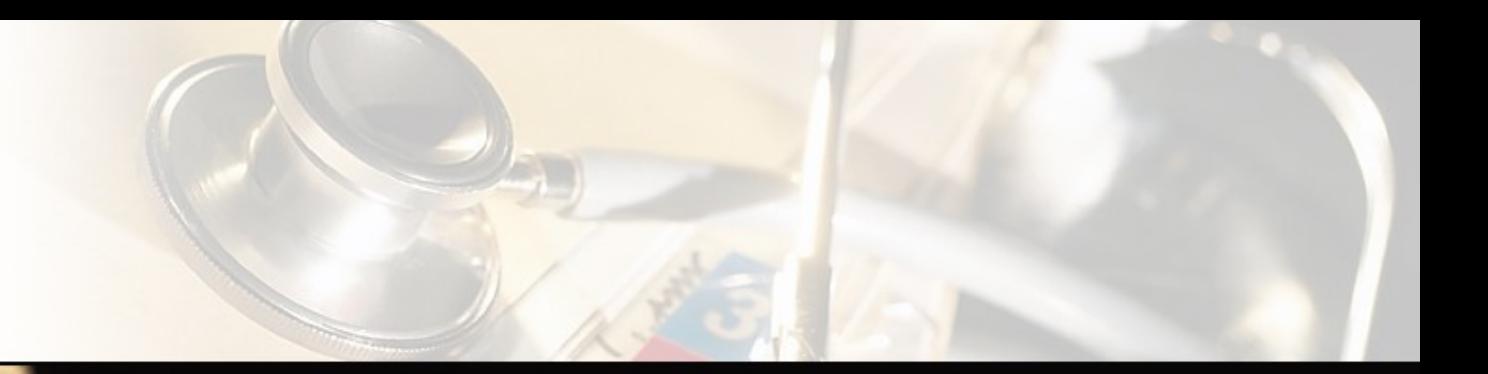

## Electronic Health Records Using XML

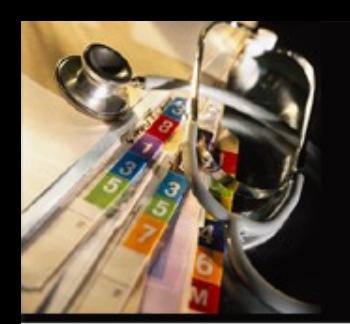

## Patient Data in Healthcare

- Personalised medicine is revolutionizing treatments for
	- cancer
	- diabetes
	- rheumatoid arthritis
	- ...
- Research requires (amongst other things) rich, structured data
	- ideally, gathered in routine clinical care
- XML provides an excellent mechanism for representing clinical data using standards such as HL7 CDA and ISO-13606

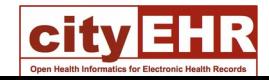

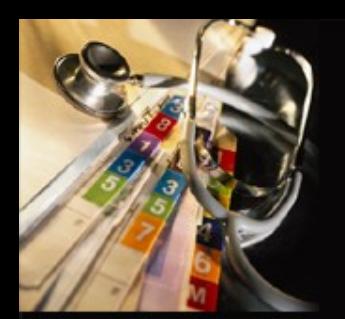

#### Case Notes

- Case Notes was an Enterprise Java application for Electronic Health Records (EHR)
- First live installation at Oxford Radcliffe Hospital in 1999 (still running there in 2019)
- Chosen as the base system for the Summary Care Records system in England in 2003
- Implemented using non-standard XML vocabularies, and a relational database
- > £5m investment
- > 100 person years effort

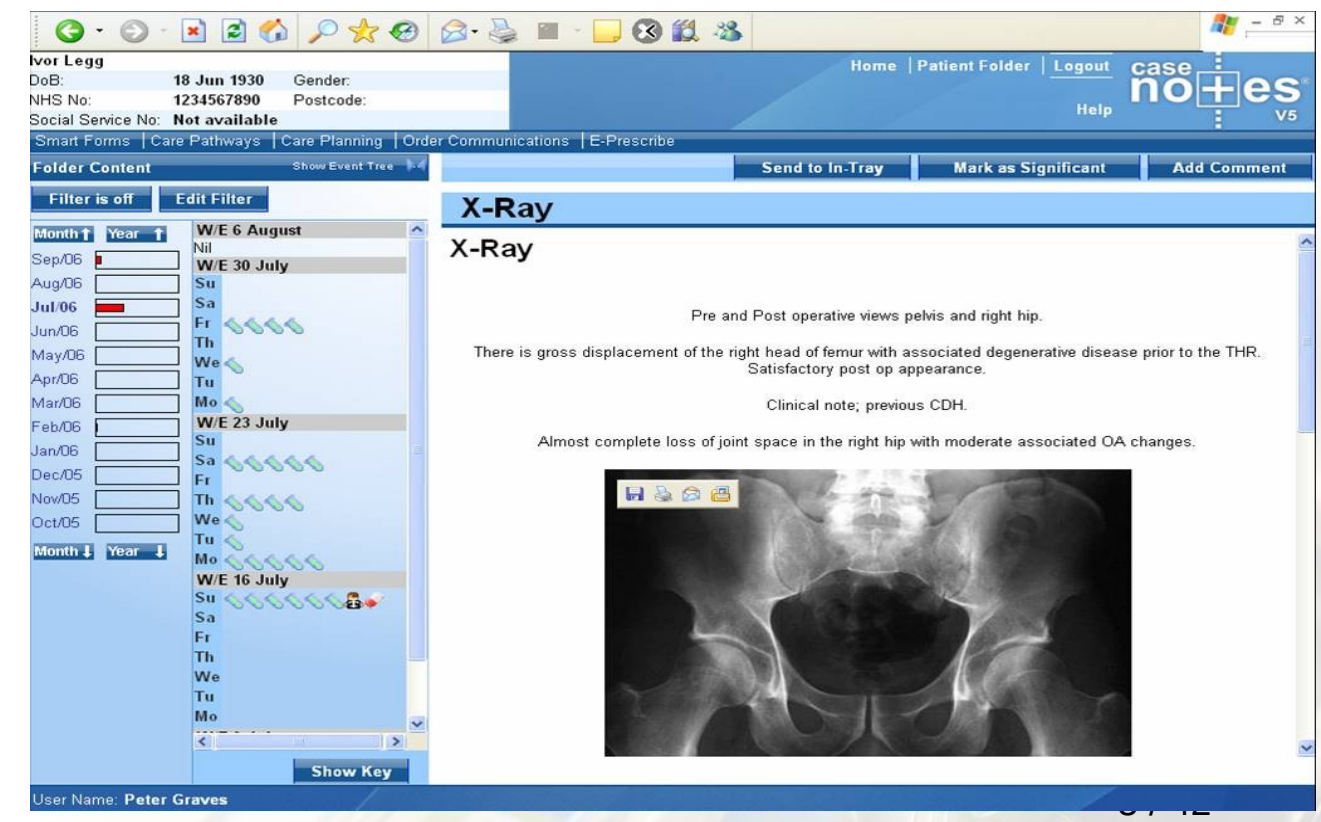

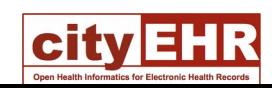

## National Programme for IT

- Case Notes was scaled up to 55 million patients
- Systems integrators LogicCMG and BT
- Clustered Oracle database and Java hardware accelerators
- Estimated 90 100 Tb database
- 1Tb storage in BT's data centre cost approx £100k
- Total budget was £100m's
- Infrastructure cost was  $>$  £5 per patient

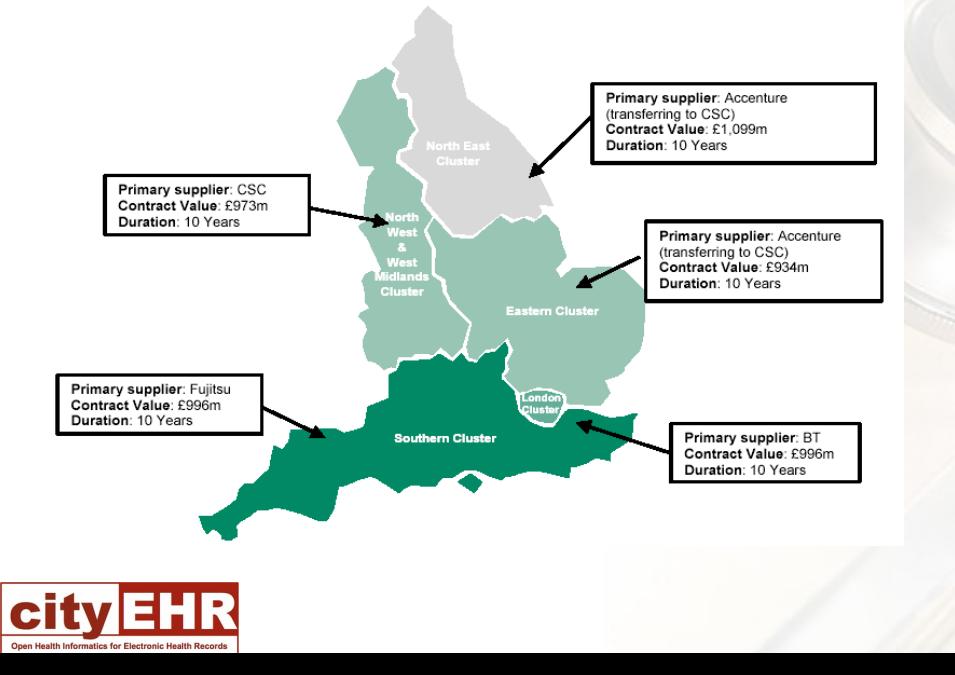

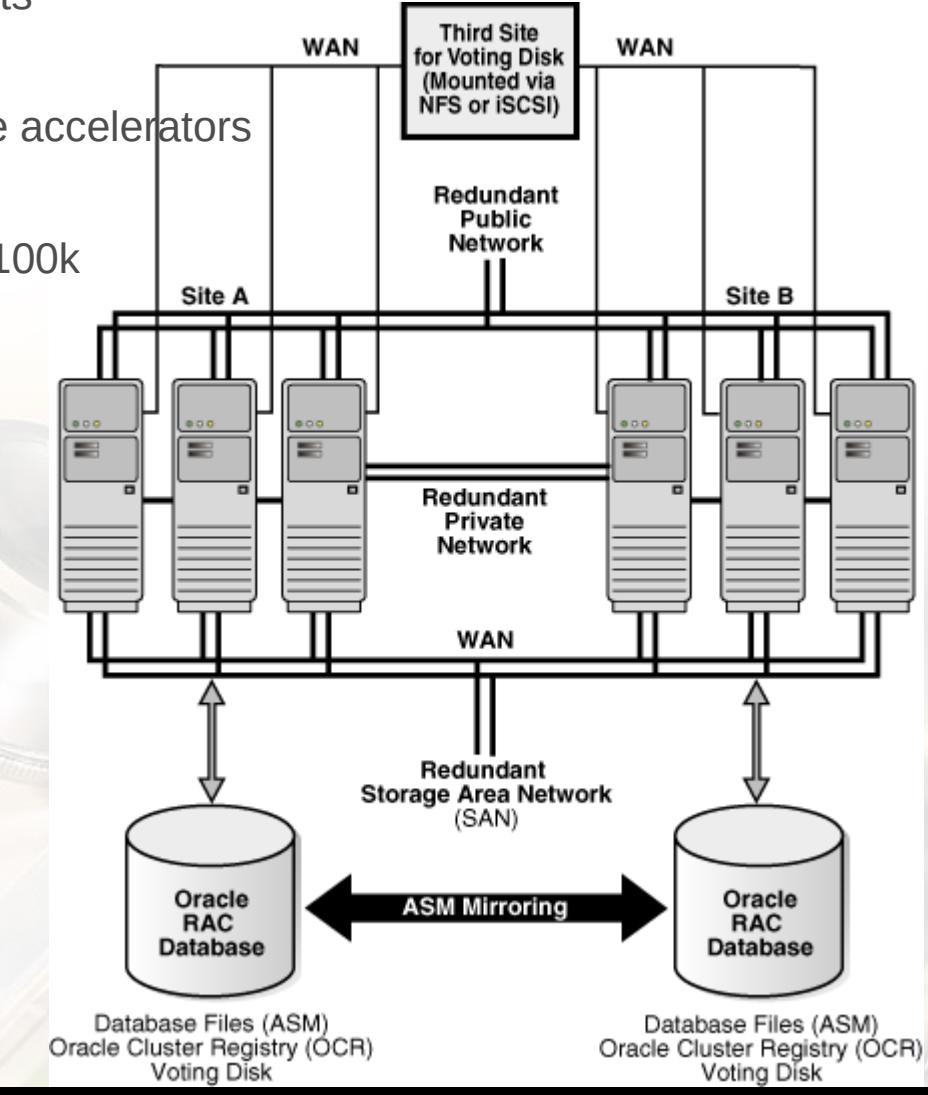

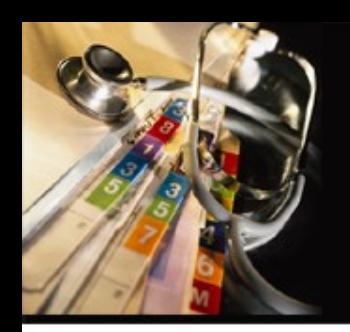

## Failure of EHR

- The National Programme for IT failed as a result of top-down design, poor quality products, feasting frenzy for systems integrators and consultants
- It failed to deliver its ambitious objectives, but also set the the whole UK Health Informatics industry back a decade
- We continue to spend £100m's on poor quality systems (not just in the UK)
- I dream of the day when we can offer an EHR system which is
	- Free (as in freedom of speech *and* free beer)
	- Completely based on open standards
	- Configured by clinicians to hold the information they need
	- Massively scalable
	- Deployable by a schoolboy

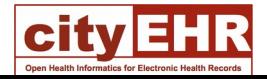

#### Raspberry Pi Beowulf Cluster

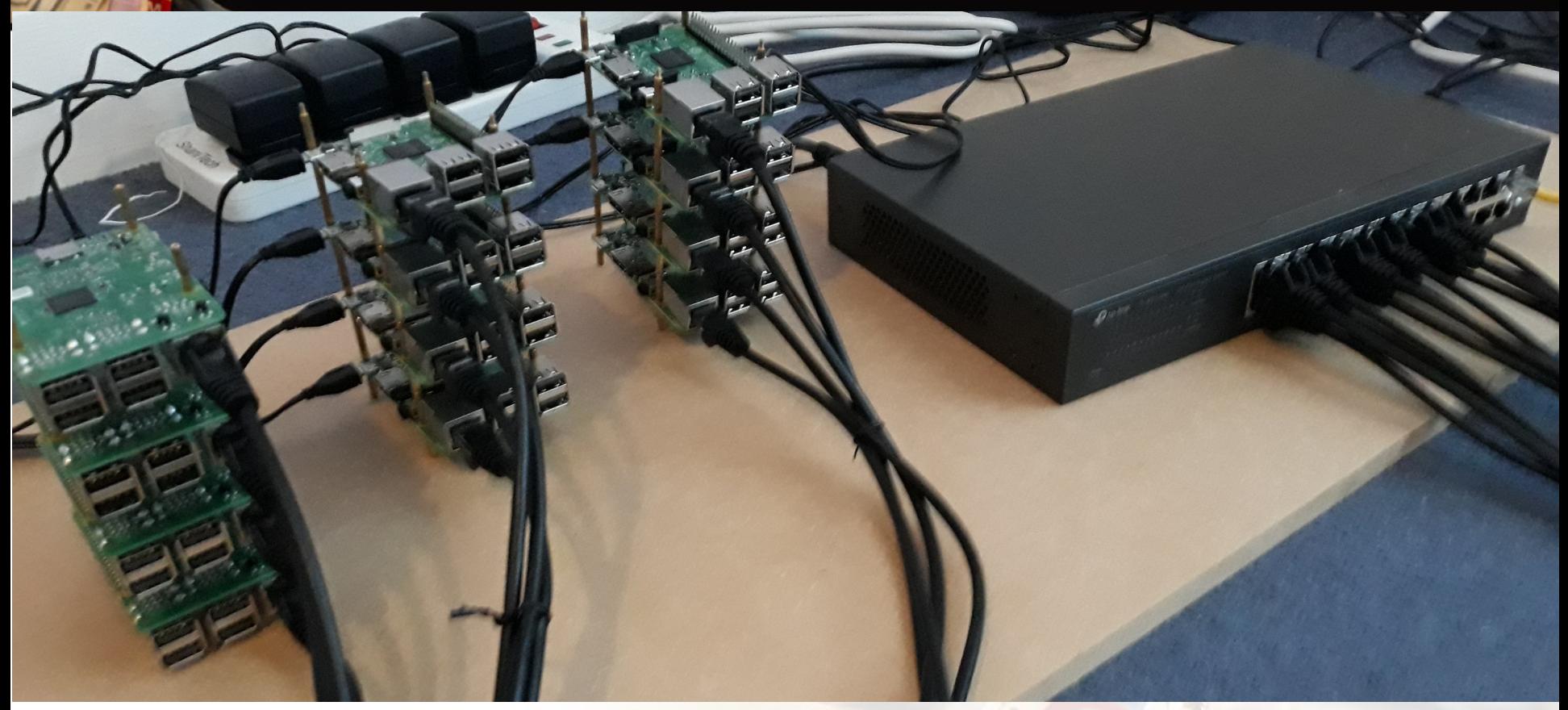

In 2018, my son (then aged 14) deployed the open source cityEHR On a cluster of 16 Raspberry Pi 3s

To demonstrate scalability of XML health records on commodity hardware

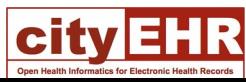

# Structure of a Health Record

- ISO-13606 standard
- Started as a European standards activity, adopted by ISO
- Defines the general structure of a health record (amongst other things)

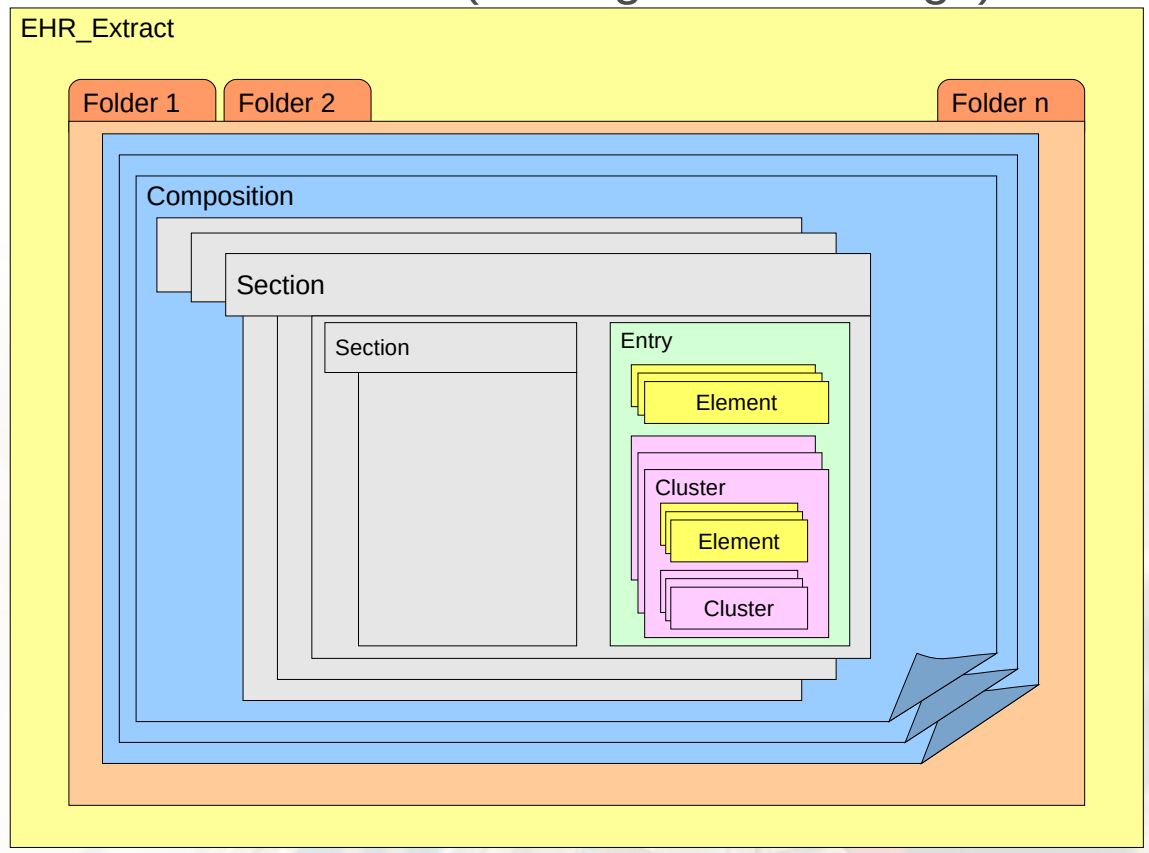

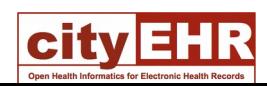

## Structure of a Health Record

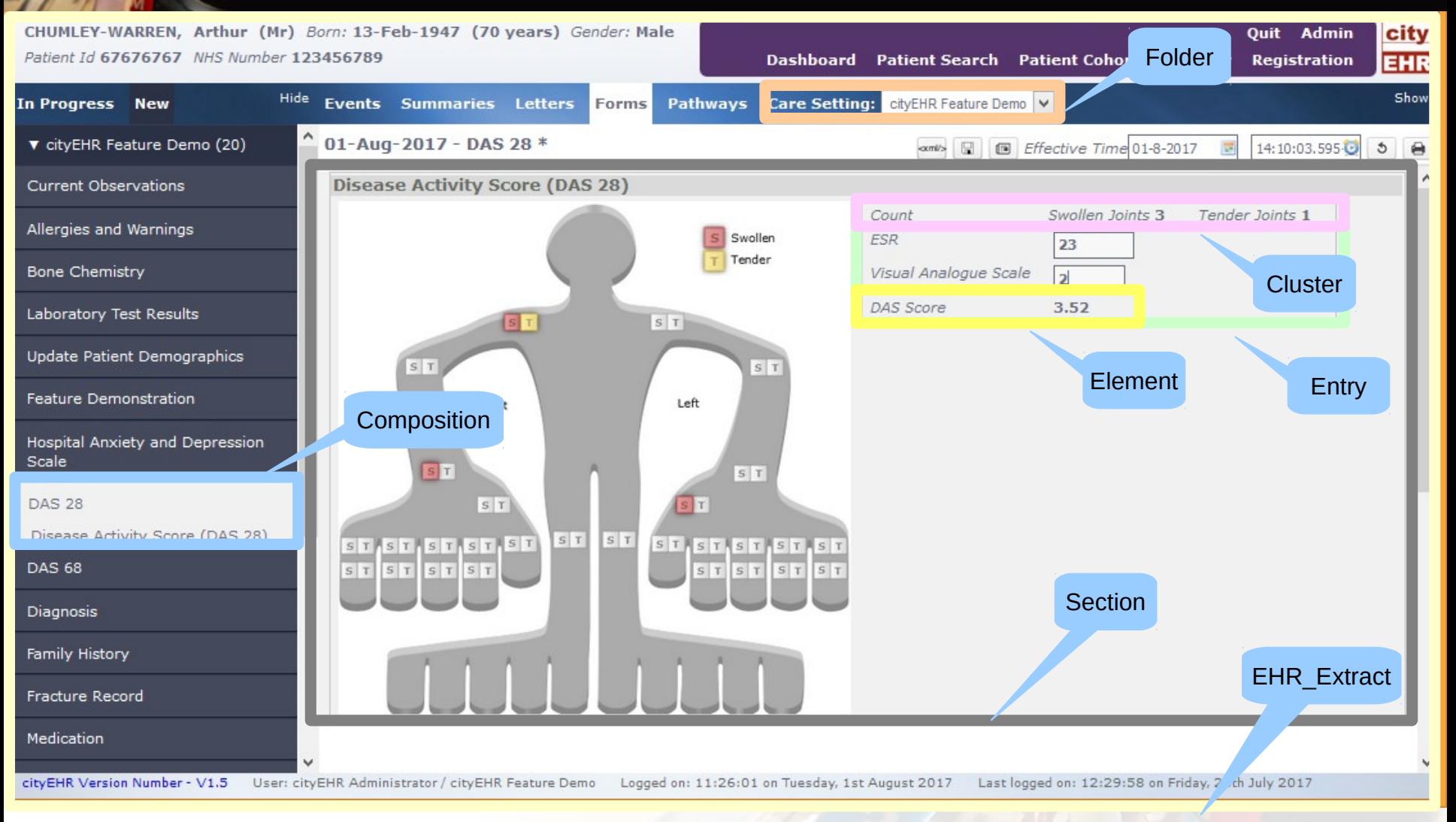

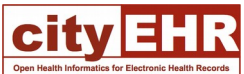

## Clinical Statement

**Normal** These data carry no meaning.

In ISO-13606, data items are modelled as Element, and grouped as Cluster

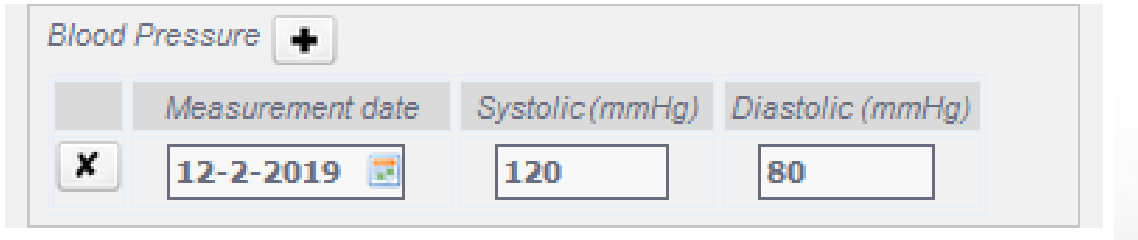

The Clinical Statement is the lowest level of modelling that carries useful clinical context.

It is the point in the model at which data becomes information.

In ISO-13606 the Clinical Statement is modelled as Entry.

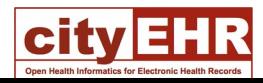

**120**

**80**

## HL7 Clinical Document Architecture

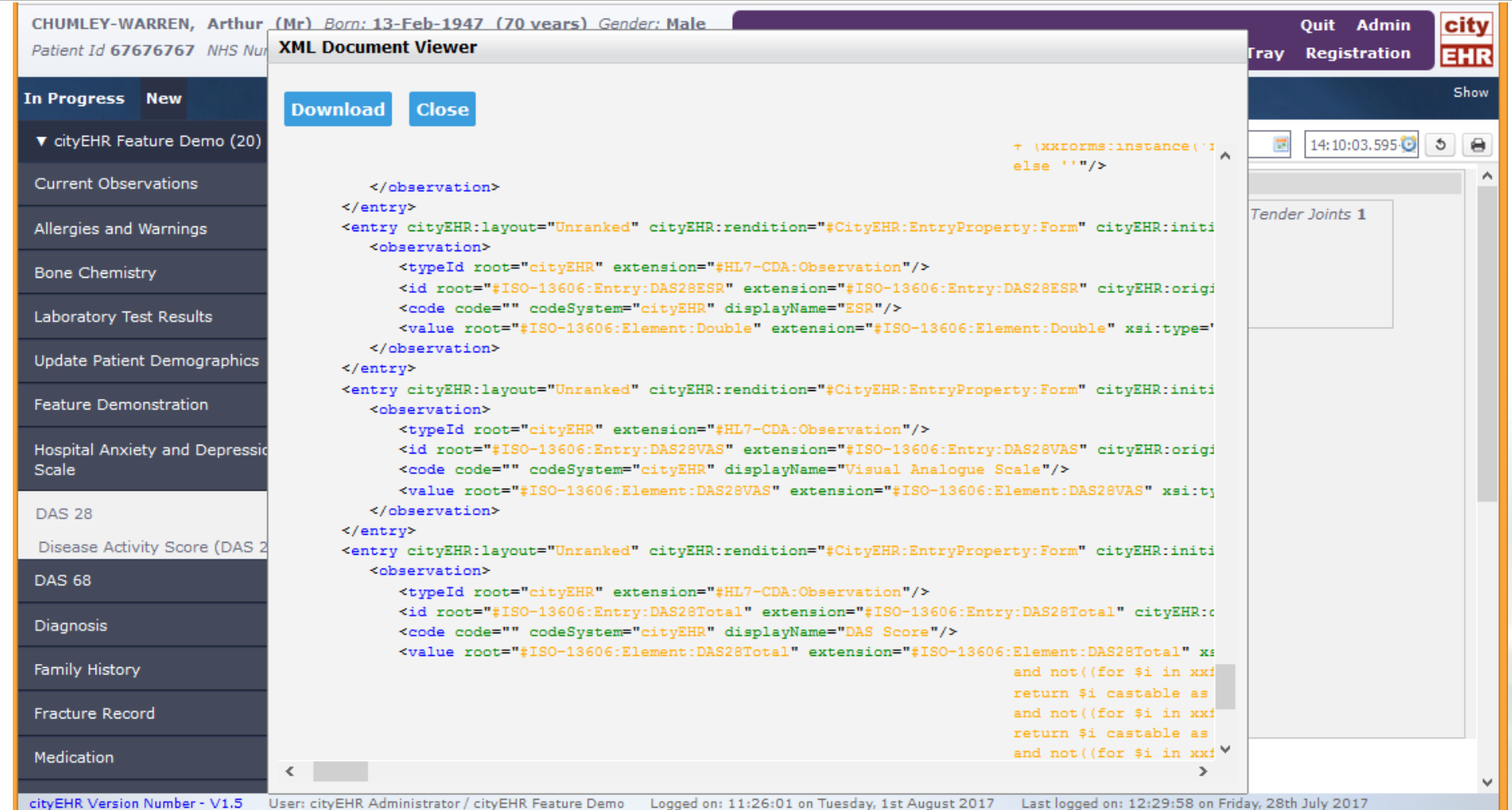

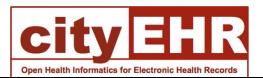

#### XML Health Record

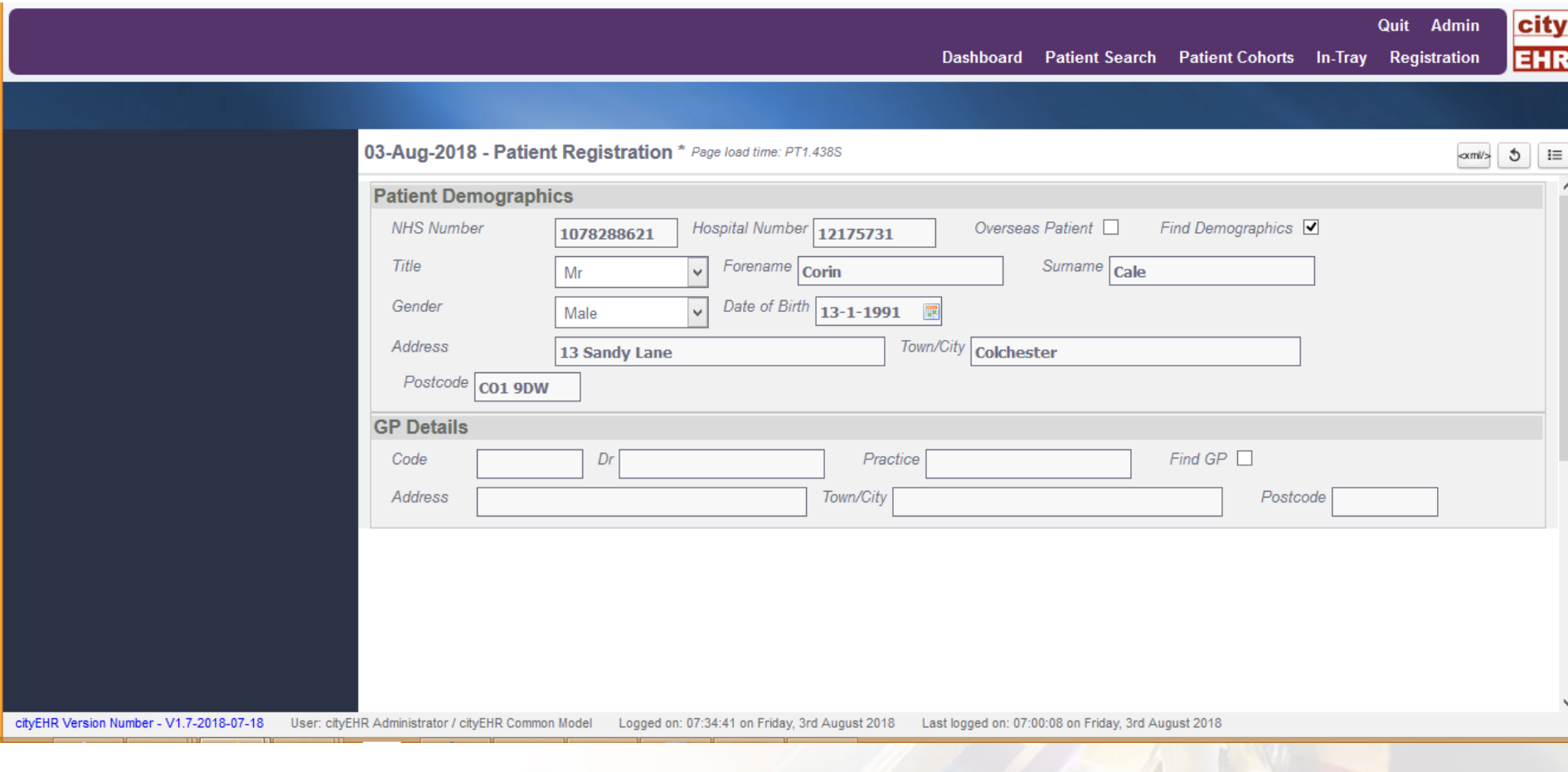

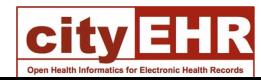

#### XML Health Record

```
<?xml version="1.0" encoding="UTF-8"?>
<ClinicalDocument xmlns:cityEHR="http://openhealthinformatics.org/ehr" xmlns:cda="urn:hl7-org:v3" xmlns:owl="http://www.w3.org/2002/07/owl#"
    xmlns:mif="urn:hl7-org:v3/mif" xmlns:cityEHRFunction="http://openhealthinformatics.org/ehr/functions" xmlns="urn:hl7-org:v3"
    xmlns:xsi="http://www.w3.org/2001/XMLSchema-instance">
    <typeId root="#CityEHR:Form" extension="#CityEHR:Form:BaseReqistration"/>
    <templateId root="#ISO-13606:EHR Extract:cityEHR" extension="#ISO-13606:Folder:FeatureDemo"/>
    <id root="cityEHR" extension="07-01-57.374*01-00-2017-02-23T08-15-25.865Z-CityEHR-Form-BaseRegistration-admin"/>
    <code code="134436002" codeSystem="2.16.840.1.113883.2.1.3.2.4.15" codeSystemName="SNOMED" displayName="Patient Registration"/>
    <effectiveTime value="2017-02-23T08:15:25.8652"/>
    <recordTarget>
        <patientRole>
            <id extension="A47375107030" root="2.16.840.1.113883.2.1.4.1"/>
            <patient>
                <name><prefix/><given>Leicester</given>
                    <family>Jameson</family>
                \langle/name\rangle<administrativeGenderCode code="Male" codeSystem="" displayName="Male"/>
                <br />
<br />
thrthTime value="1980-02-04"/>
            </patient>
            <providerOrganization>
                <id extension="NHS Hospital Code" root="#ISO-13606:EHR Extract:cityEHR"/>
                <name/</providerOrganization>
        </patientRole>
    </recordTarget>
```
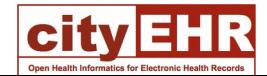

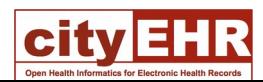

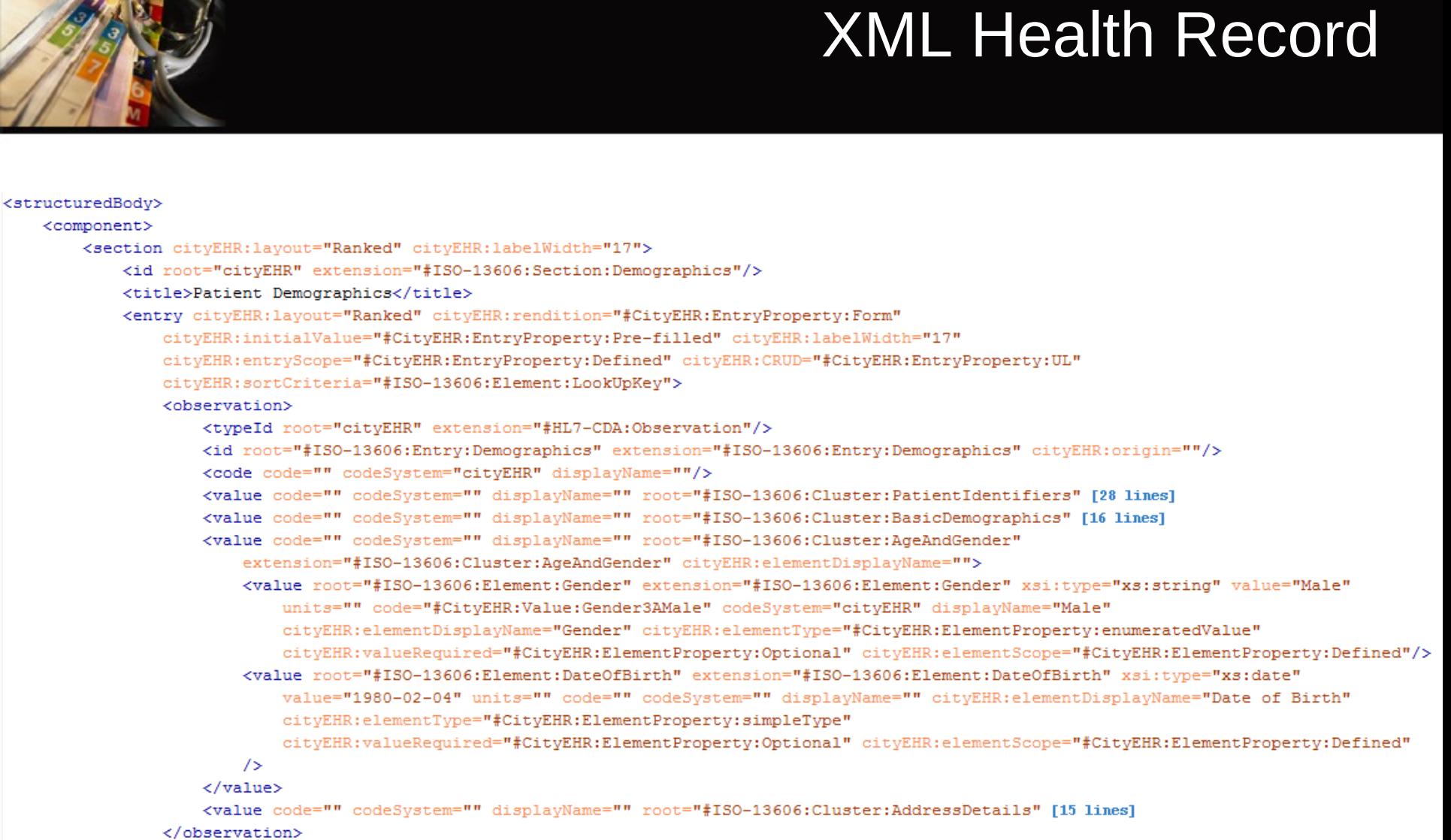

#### Open Source, Model-Driven, XML Health Records

# Model-Driven EHR

- A base Information Architecture provides the building blocks
- Clinicians create clinical Information Models for their own systems
- The System Configuration is generated from the Information Model
- The runtime EHR system operates using the System Configuration
	- views of the patient record
	- search criteria
	- data collection forms
	- clinical messages
	- (pathways, orders, prescriptions)

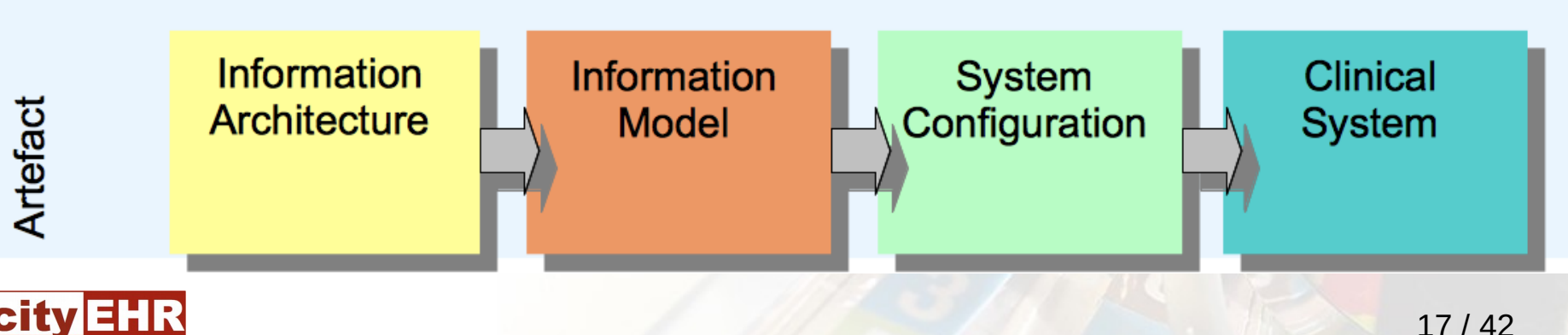

#### Standards/Clinician/Ontology-Driven EHR

- Standards based
- Clinician led
- Ontology models

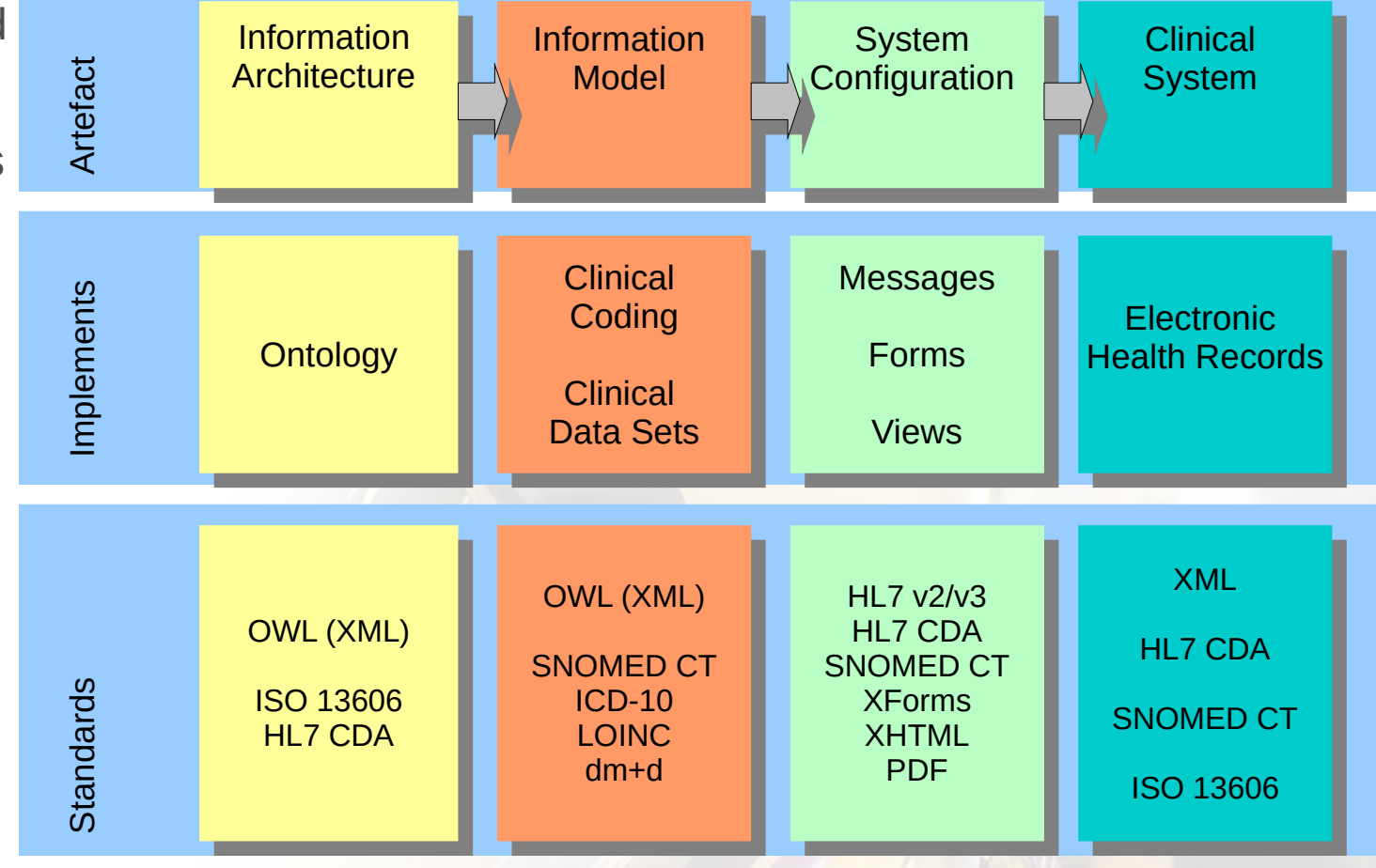

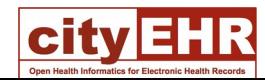

## EHR Ontology Model

 $\langle D \rangle$  e claration  $\rangle$  $\leq C$  lass IR I = "# IS 0 - 1 3 6 0 6 : E n tr v " / >  $\langle$  /D e claration >  $\langle D \rangle$  e claration  $\rangle$  $\leq N$  am ed Individual IR I = "# ISO - 13606 : Entry : B M D D at a "/>  $\langle$  /D e claration >  $\leq C$  lass A s s e r tion >  $\leq C$  lass IR I = "# IS 0 - 1 3 6 0 6 : E n try " / >  $\leq N$  a m e d Individual IR I = "# I S O - 1 3 6 0 6 : E n try : B M D D a ta "/>  $\leq$  / C lass A ssertion >  $\leq D$  a ta P roperty A ssertion >  $\leq D$  a ta P roperty IR I = "# h a s D is play N am e " / >  $\langle N \rangle$  a m e d Individual IR I = "# I S O - 1 3 6 0 6 : E n try : B M D D a ta " / >  $\leq L$  iteral x m l:lang = "en -g b " > D X A S c an R e s ults  $\leq/L$  iteral >  $\langle$  / D a ta P r o p e r t y A s s e r t i o n  $\rangle$ 

 $\leq 0$  b jectP roperty A ssertion >  $\leq 0$  b je c t P r o p e r t y IR I = "# h a s C o n t e n t " / >  $\leq N$  a m e d Individual IRI = "#ISO - 13606 : E n try : B M D D a ta " / >  $\leq N$  am ed Individual IR I = "# ISO - 3606 : E lement: B M D M easurement" /  $\langle 10 \rangle$  b ject P r o p e r t y A s s e r t i o n  $\ge$  $\leq 0$  b ject P roperty A ssertion >  $<$  0 b je c t P r o p e r t y IR I = "# h a s C o n t e n t " / >  $\leq N$  am ed Individual IR I = "# IS O - 1 3 6 0 6 : E n try : B M D D a ta " / >  $\leq N$  am ed Individual IR I = "# IS O - 1 3 6 0 6 : E lem ent: T S c o r e " / >  $\langle 10 \rangle$  b ject P r o p e r t y A s s e r t i o n  $\ge$  $\leq 0$  b je c t P r o p e r t y A s s e r t i o n >  $< 0$  b jectP roperty IR I = "# h a s C on tent" />  $\leq N$  am ed Individual IR I = "# ISO - 1 3 6 0 6 : E n try : B M D D a ta " / >  $\leq N$  a m e d Individual IR I = "# ISO - 13606 : E lement: Z S c o r e " / >  $\langle 10 \rangle$  b ject P roperty A ssertion >

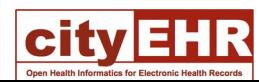

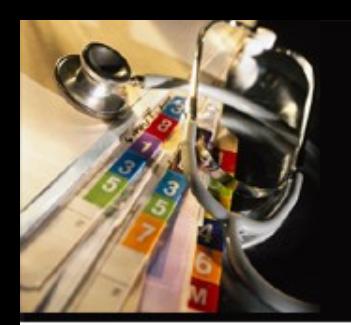

## cityEHR - Clinician-led Development

- Clinicians create clinical models for their own systems
- Using the city EHR architectural model

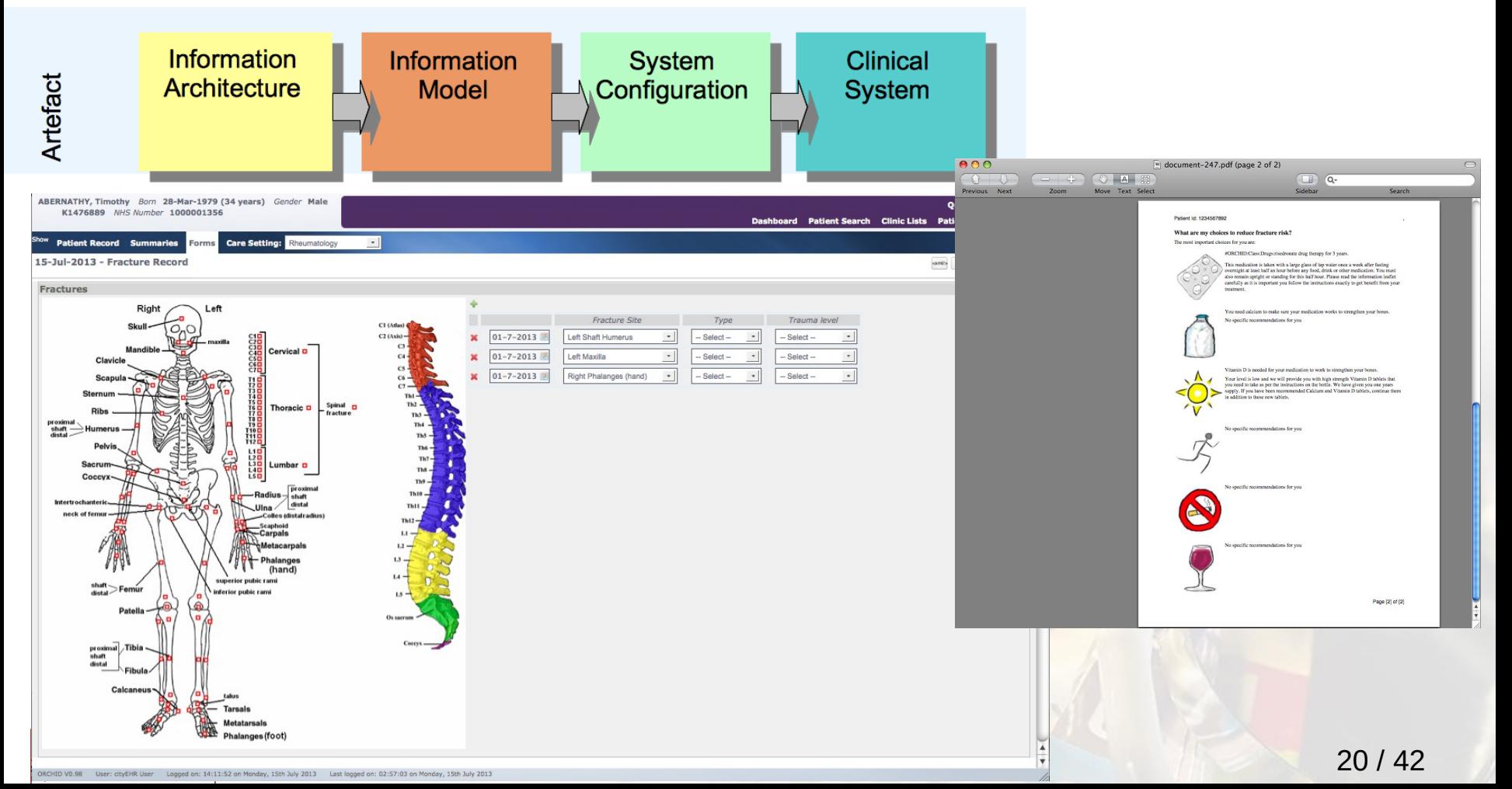

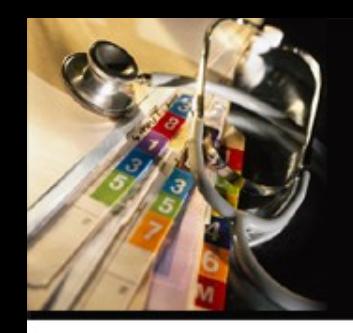

## Information Model – Spreadsheet Input

#### Clinicians can create their own information models using a spreadsheet

#### Converted to an OWL/XML ontology when imported to cityEHR

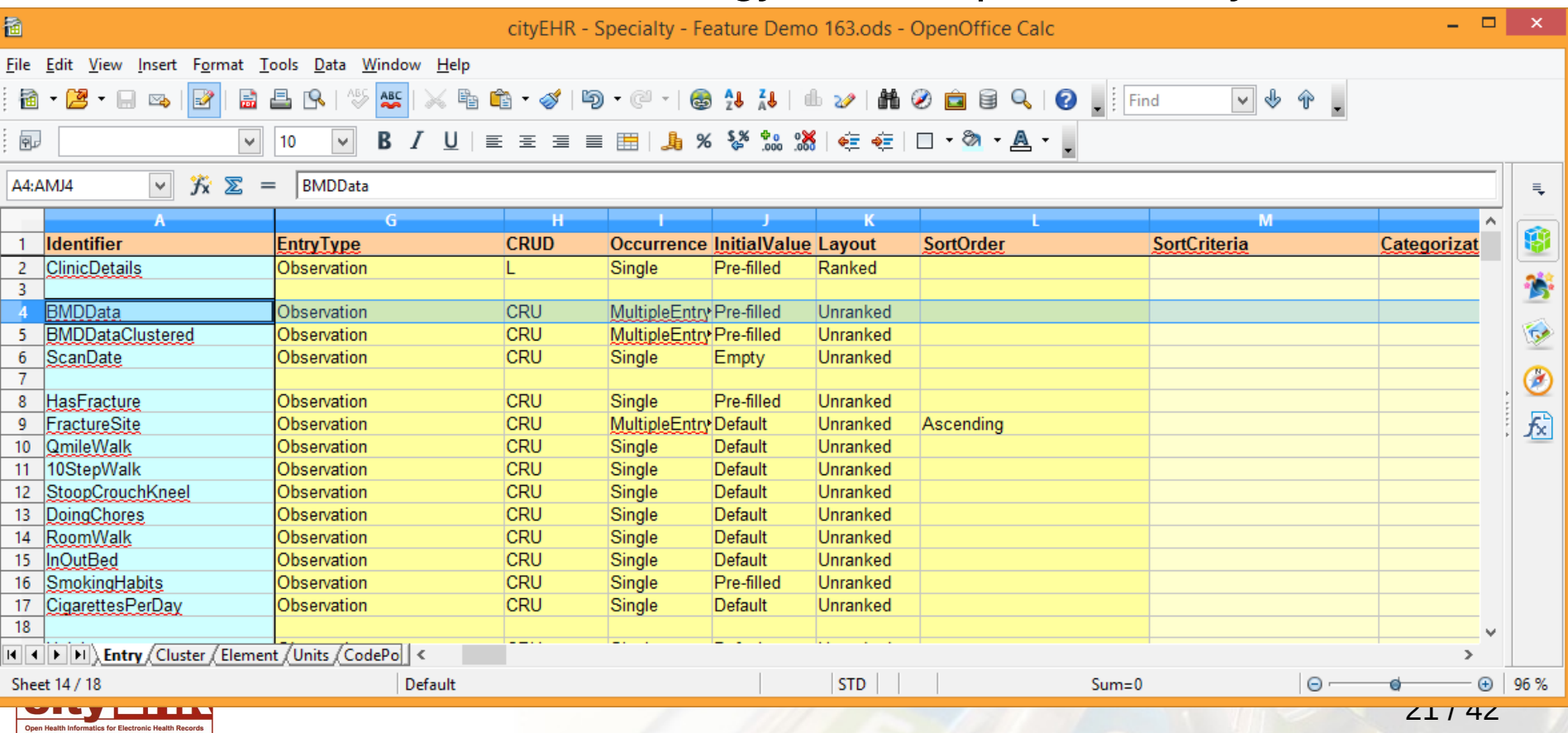

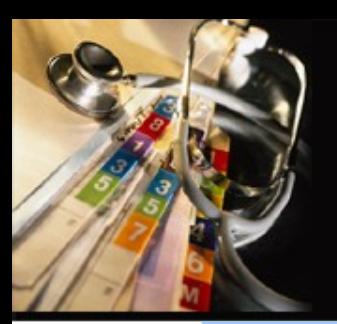

#### Generating XForms

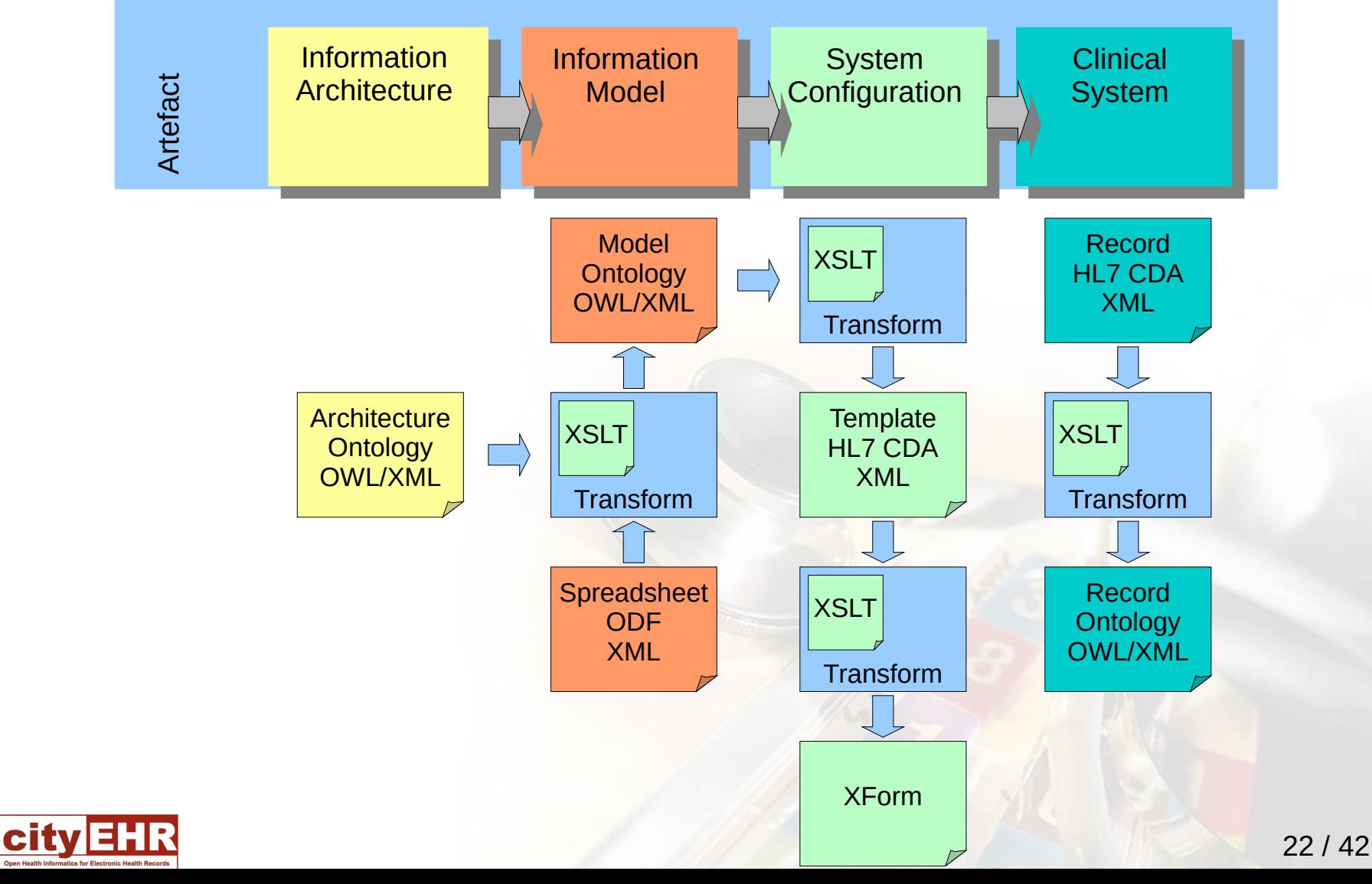

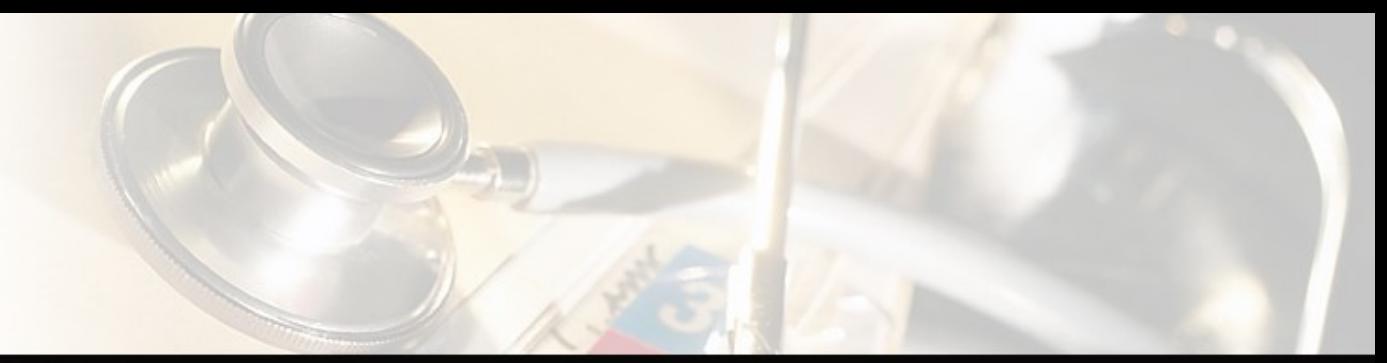

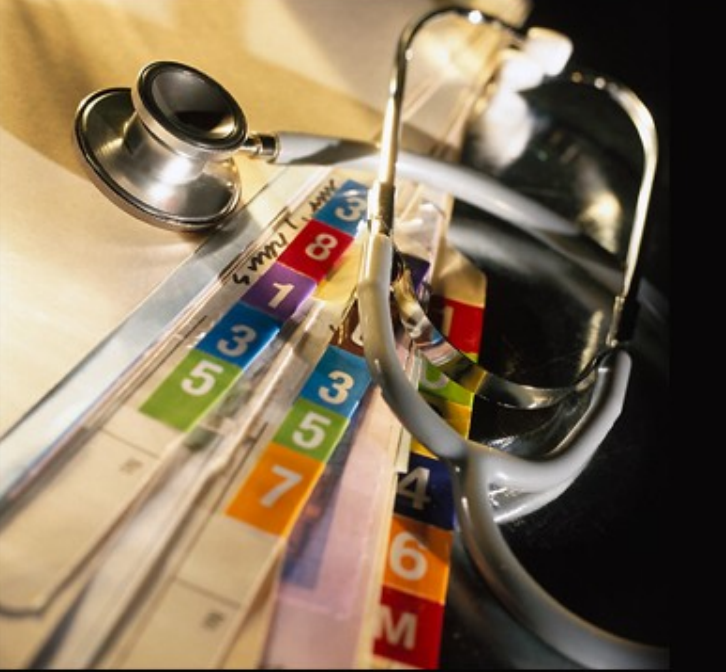

#### XML Health Records Using XForms

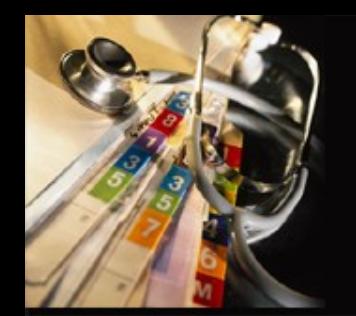

CĪ

#### cityEHR Platform

- cityEHR is built using open source software
- An enterprise-scale health records system
- Following research at City University, London
- Distributed under the LGPL license

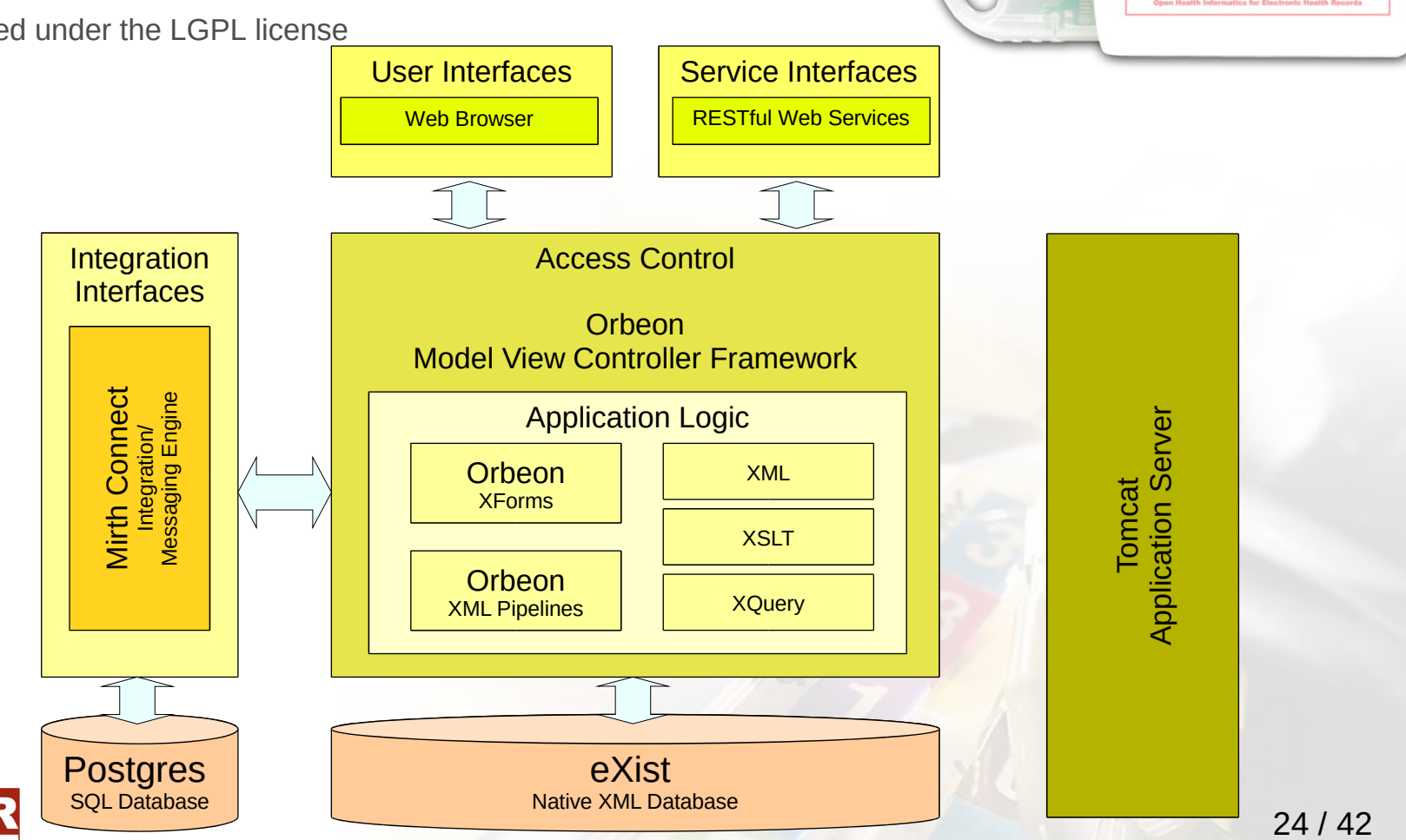

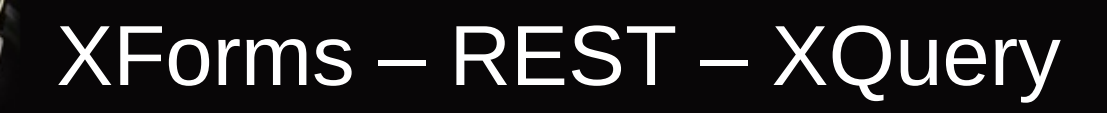

- An XRX application XForms REST XQuery
- Open source, Enterprise Java
- But no Java code
- 100% Declarative Application

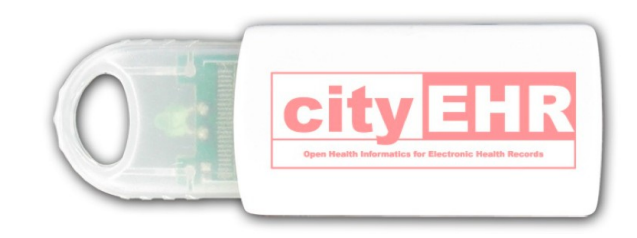

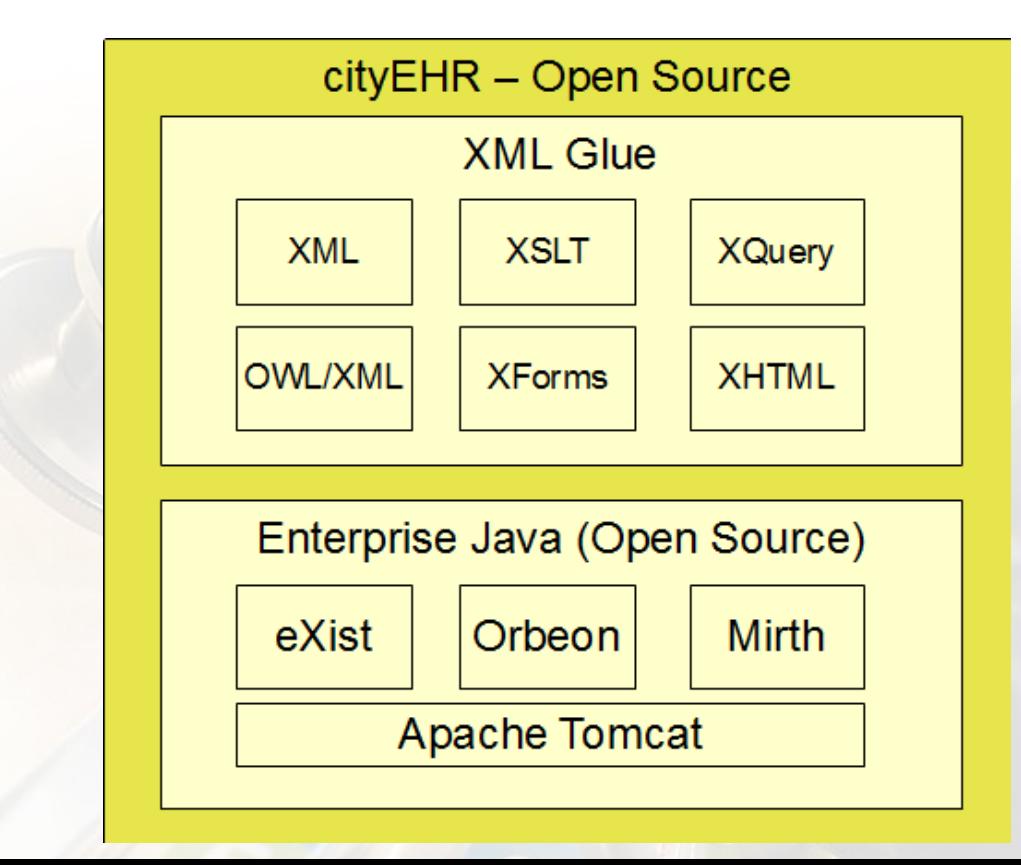

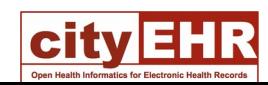

## Dynamic XForms User Interface

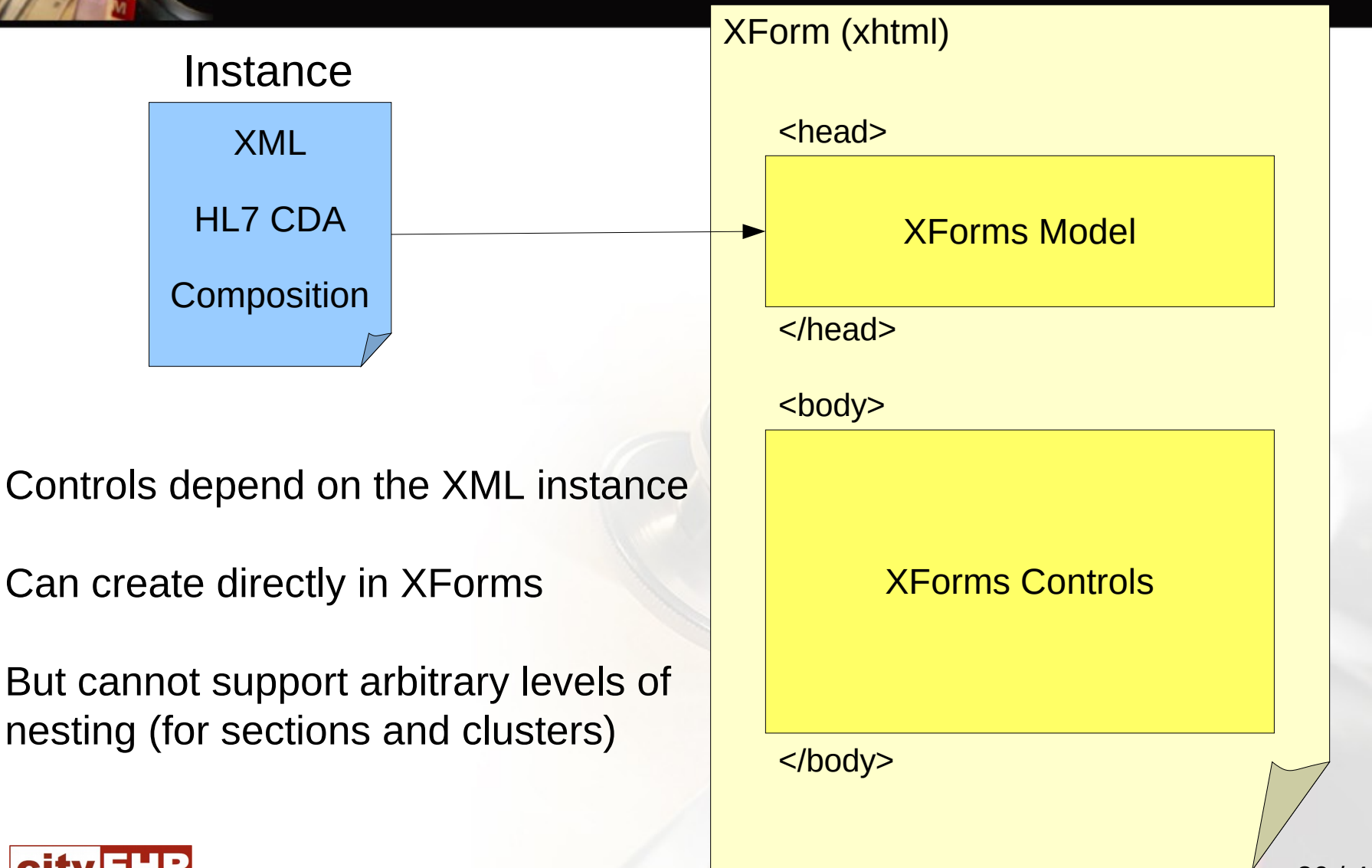

## Generating XForms in a Pipeline

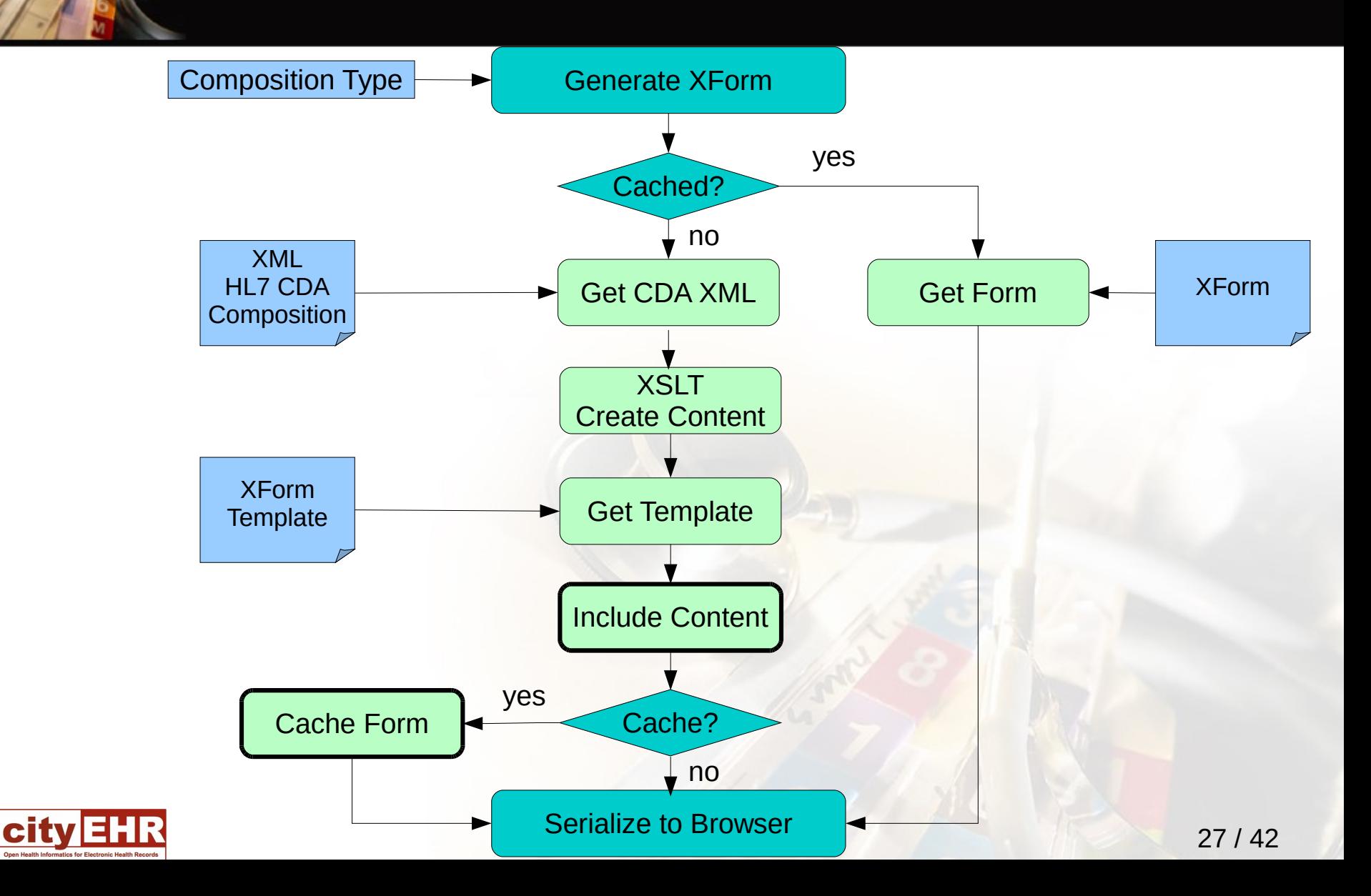

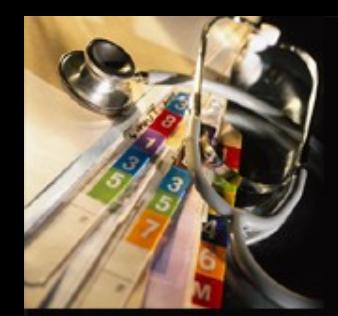

#### cityEHR Electronic Health Records System

- Web-based EHR
- Open standards
- Clinician led
- One click deployment
- Enterprise scale

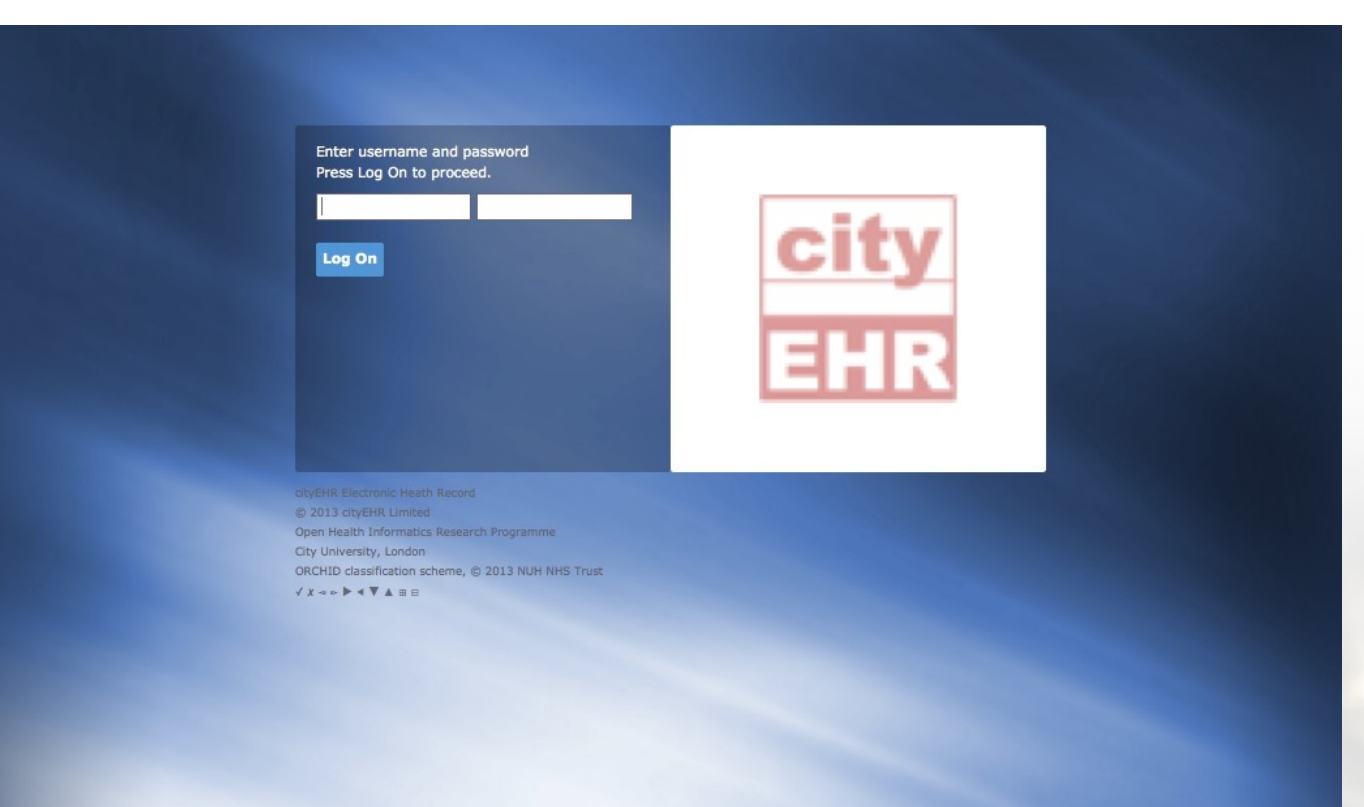

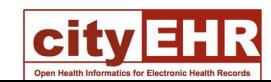

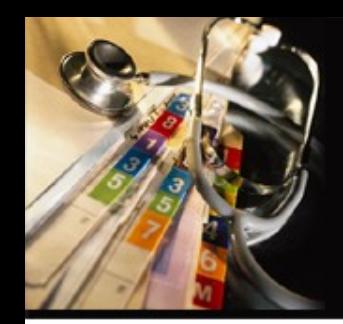

#### Dashboard – Cross Patient Information

- Execute any database query (configurable)
- Summary of results
- Charts (Bar, Pie, Dial)

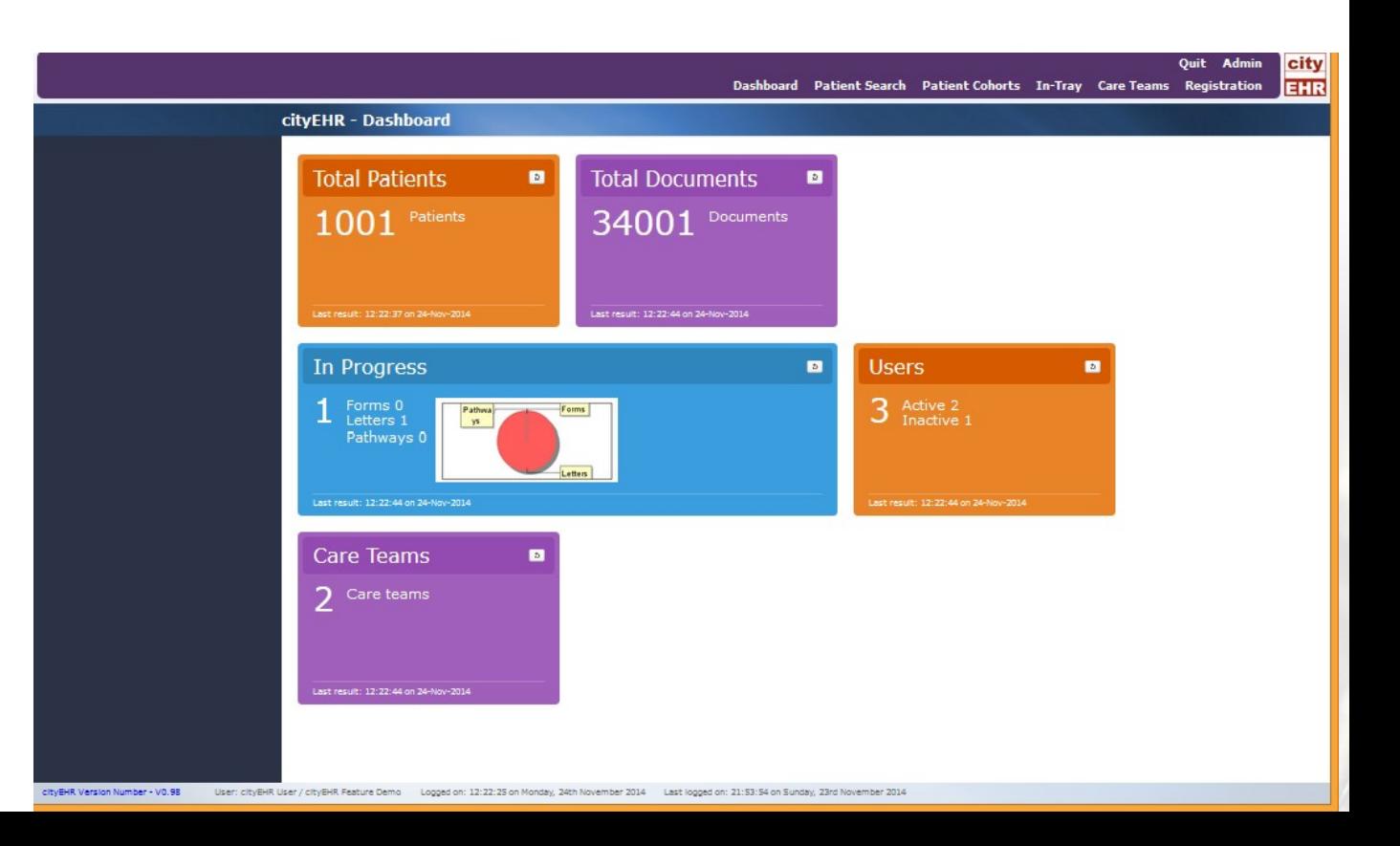

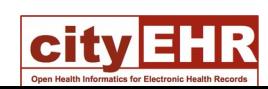

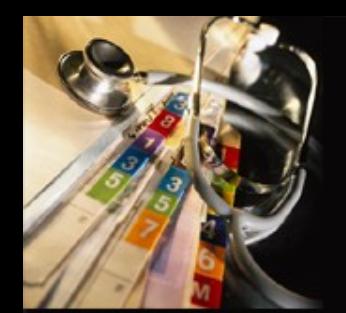

#### Finding Patients

- Patient search
- Linked to entries in designated CDA registration documents
- Completely configurable
- Recently accessed (from audit log)
- From clinic lists
- From in-patient lists

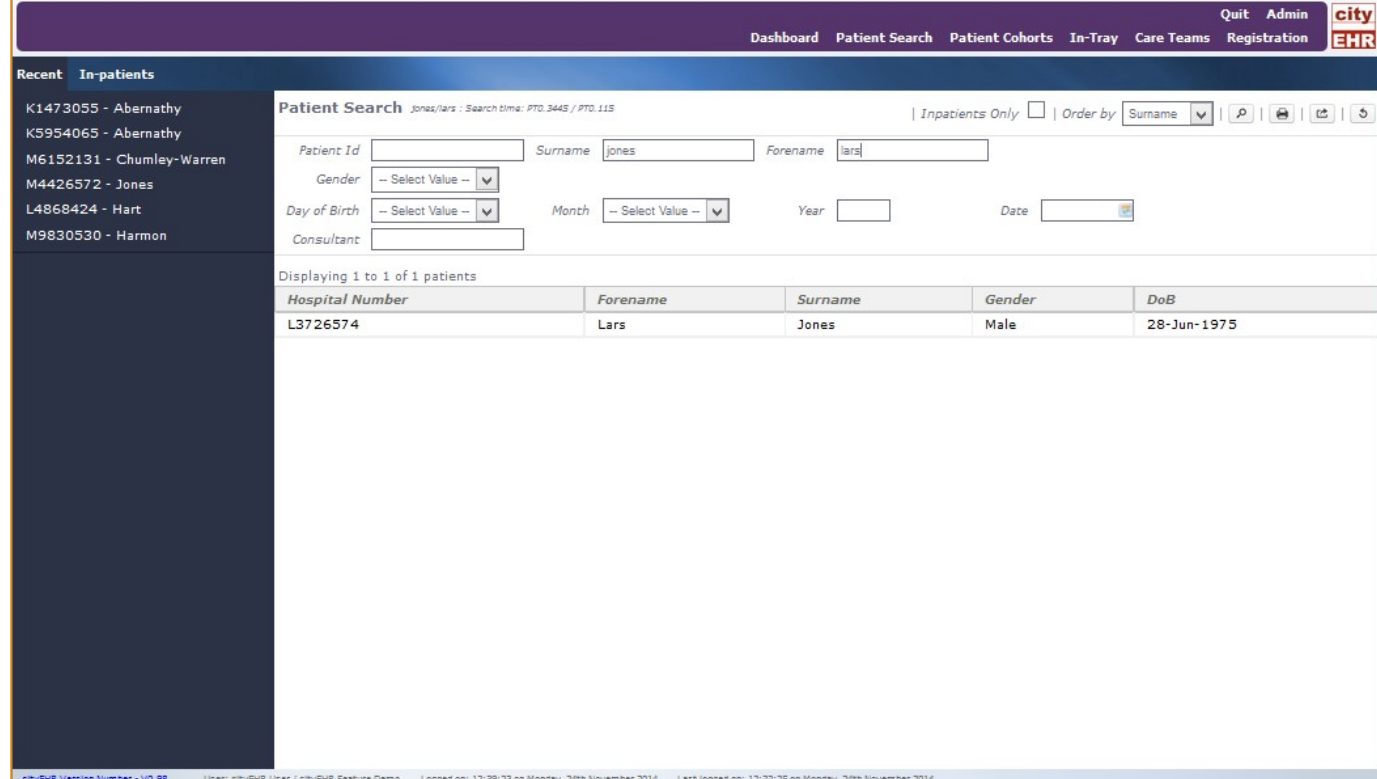

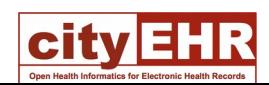

#### Full Historic Record

- Full list of stored CDA documents
- From migrated data
- From messages
- Or from input data

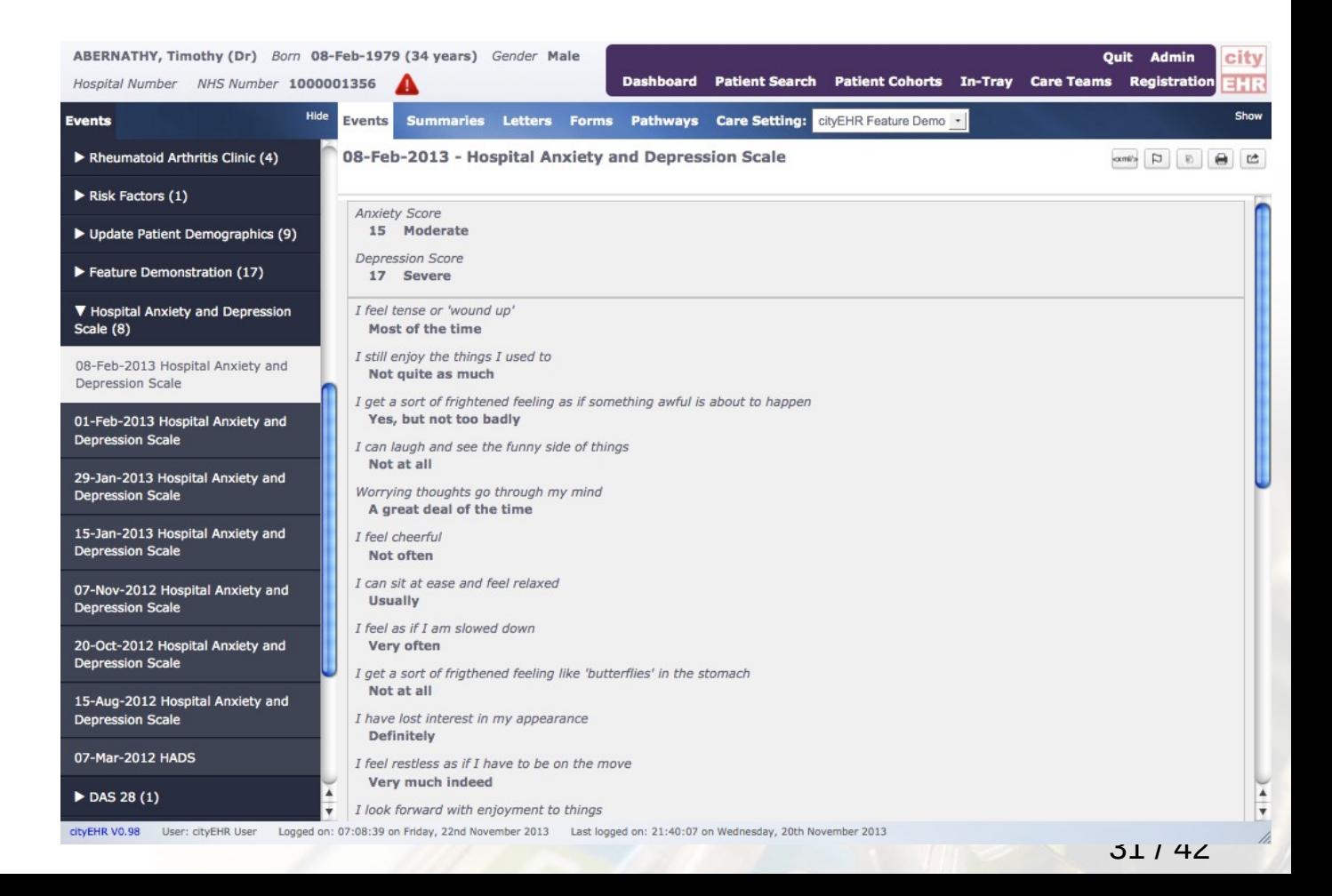

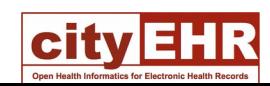

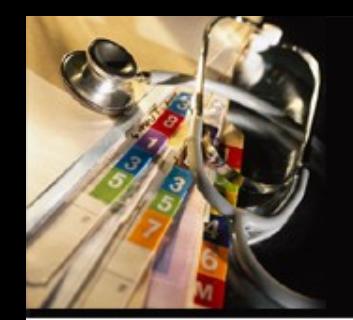

### Annotating the Historic Record

- Add annotations to historic data
- Configurable structure of annotations
- Stored as HL7 CDA
- Linked to subject document
- With notification to InTray

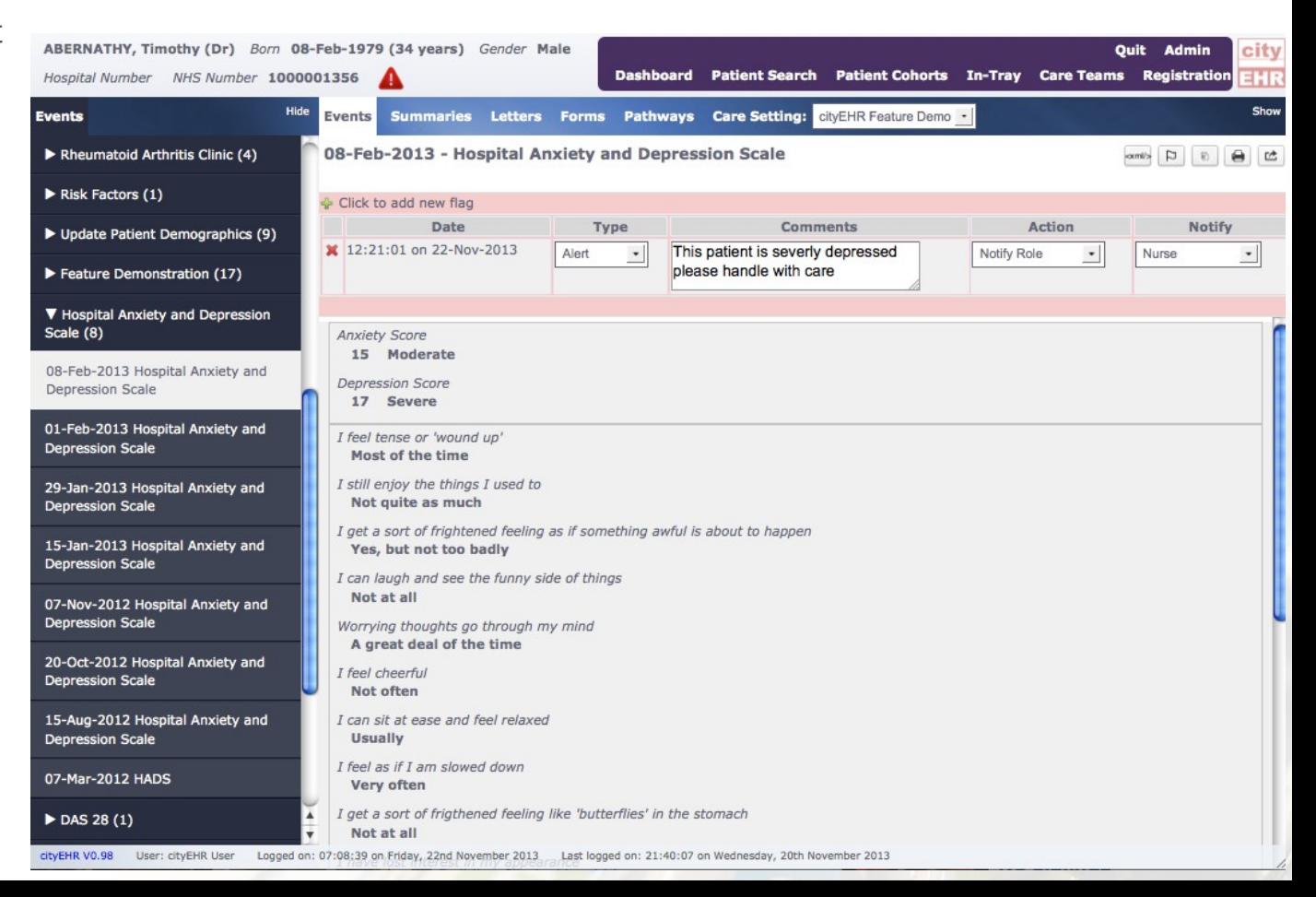

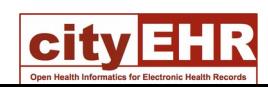

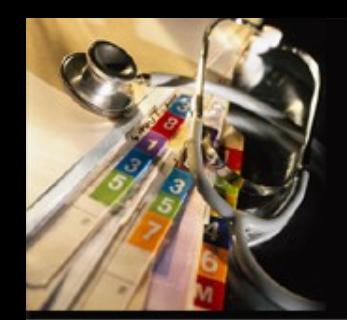

#### Clinical Data Entry

- All data relationships and behaviour are defined in the information model
- Conditional sections, entries, clusters, elements
- Calculated values (elements)
- Multiple entries
- Pre-filled entries
- Default values
- **Constraints**
- Hints
- Supporting information
- Required values
- **Layout**
- Rendition
- Reference data look-up

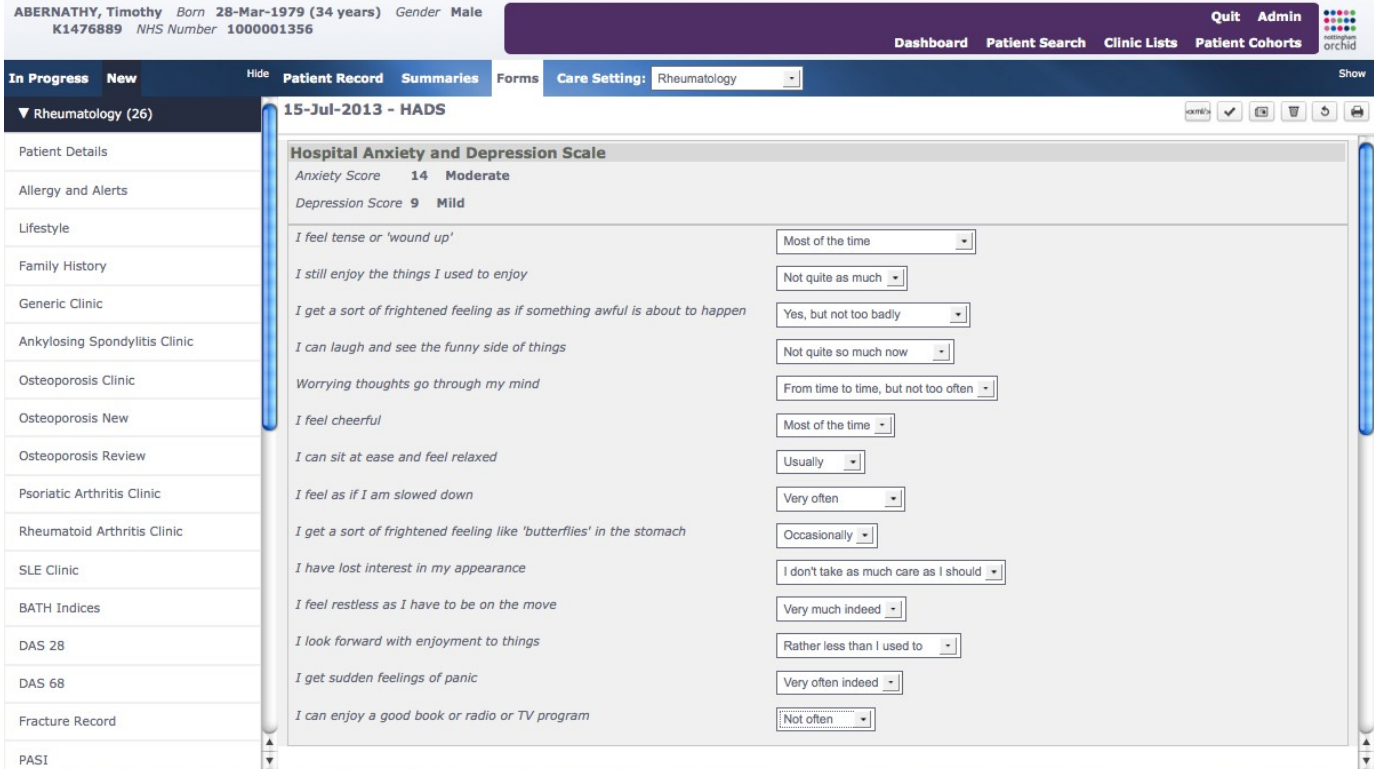

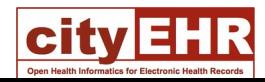

## Graphical Input of ISO-13606 Entry

- Link any image with an ISO-13606 entry
- Define an image map, linking to ISO-13606 elements
- Data input is though click on the image
- Only affects the rendition of the entry
	- All other aspects of the data are identical to formbased renditions

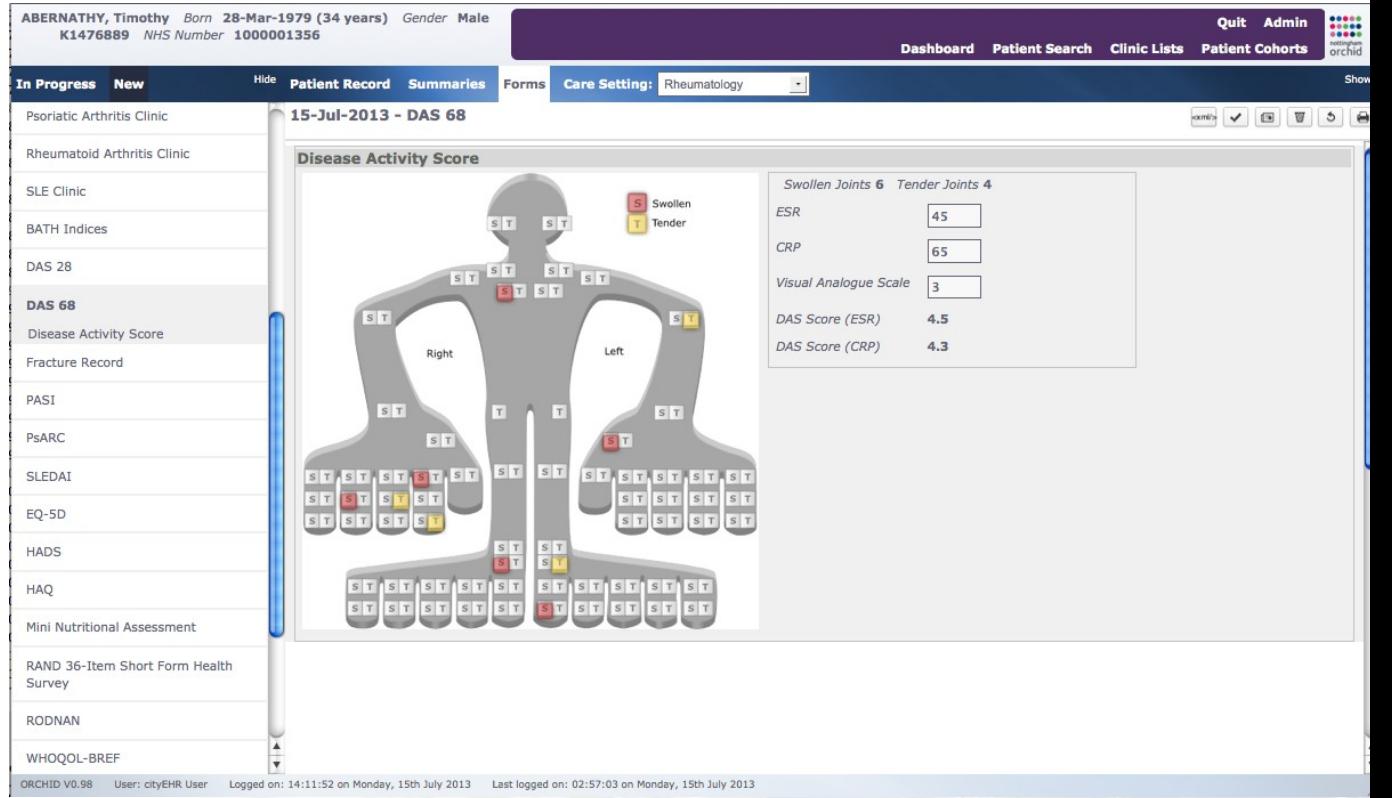

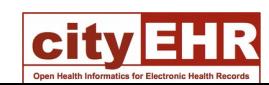

## Graphical Input of Multiple Entries

- Link any image with an ISO-13606 entry
- Define an image map, linking to one ISO-13606 element
- Data input is though click on the image
- Each click adds a new entry to the record
- Only affects the rendition of the entry
	- All other aspects of the data are identical to form-ABERNATHY, Timothy Born 28-Mar-1979 (34 years) Gender Male based renditionsK1476889 NHS Number 1000001356

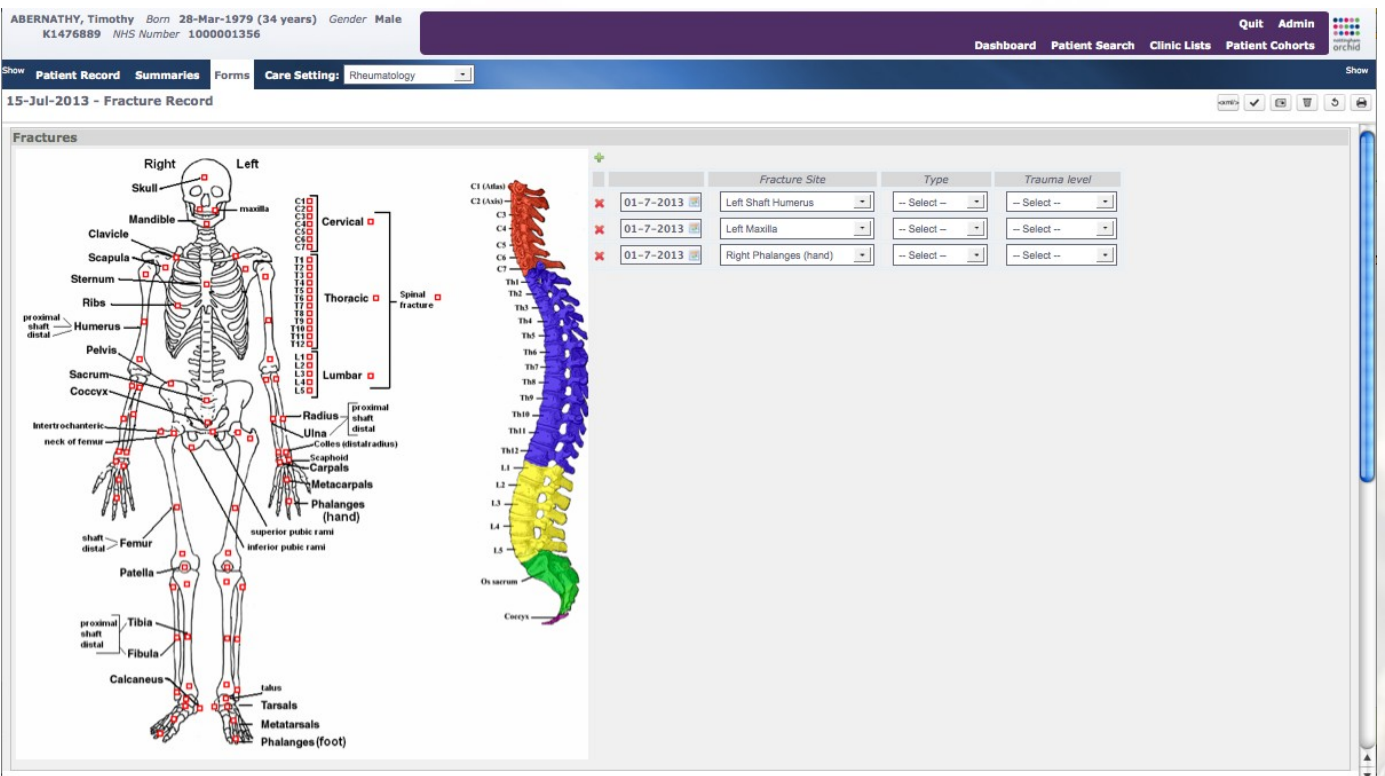

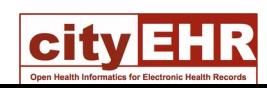

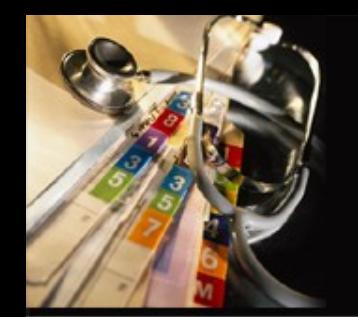

#### Charts of Historic Data

- Available for recognised data patterns
- For an longitudinal data sets
- Generated as SVG graphics
- As trends or interval plots
	- Laboratory test results
	- Start and stop dates for medications

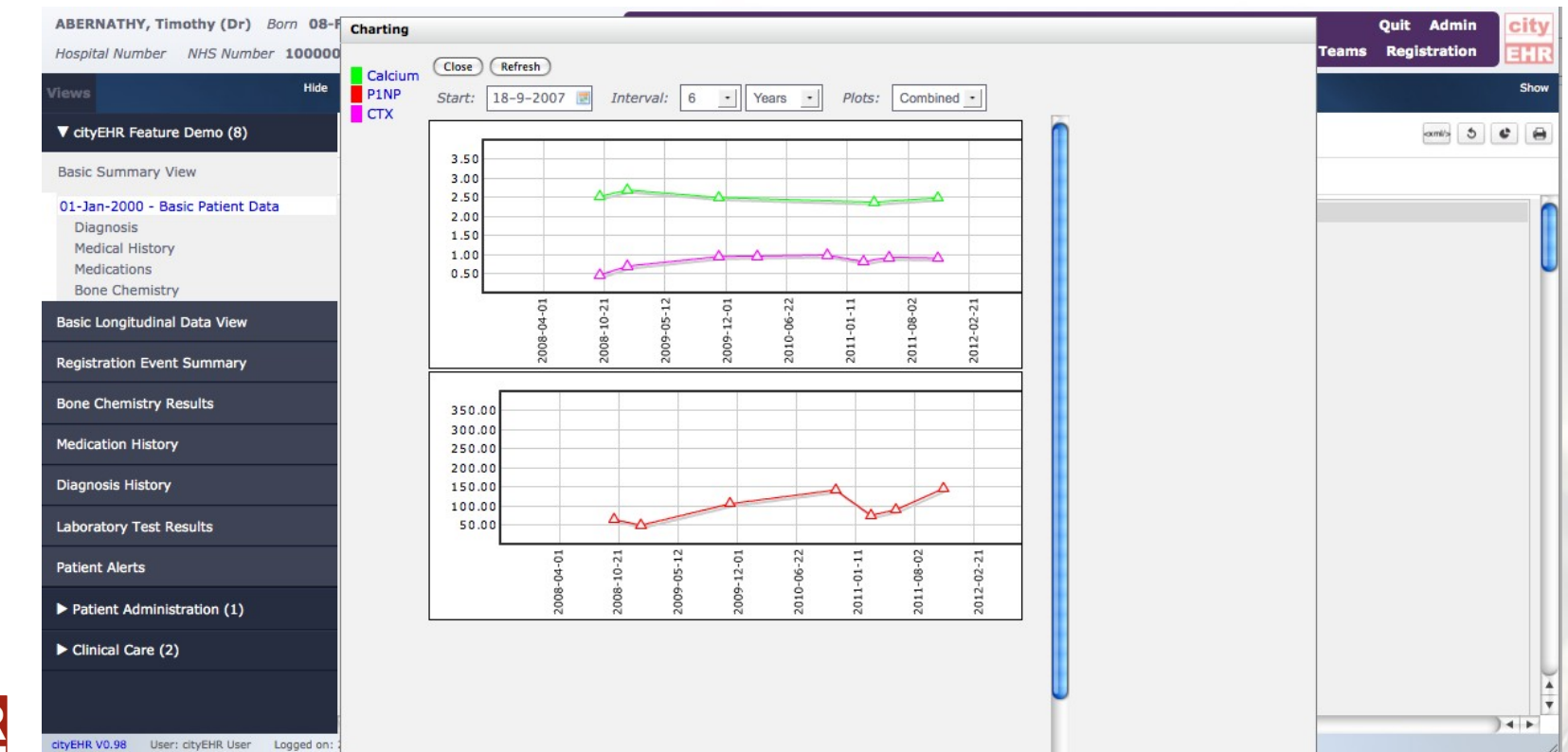

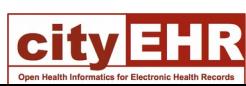

#### Letters – Integrated Part of the Record

- Created as CDA documents
- Using same modelling tools as other documents
- Stored as HL7 CDA
- Printed (exported) as
	- PDF
	- MS Word

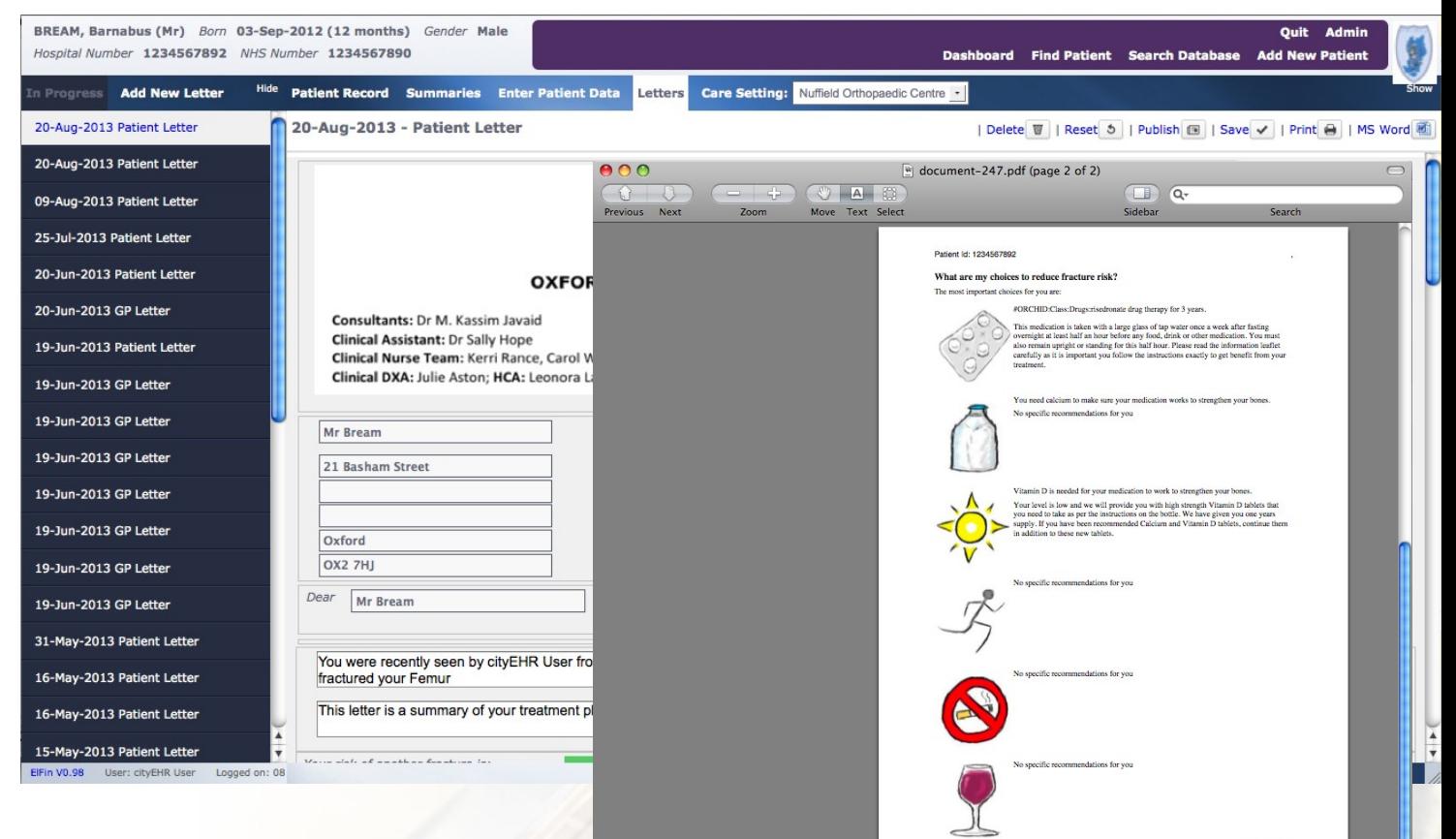

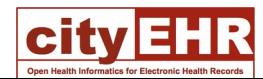

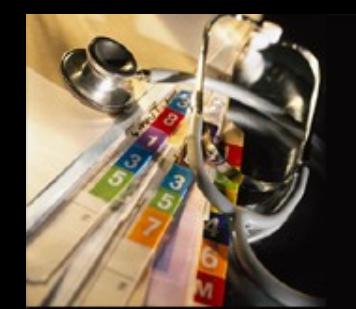

#### Secondary Uses of Clinical Data

- Cohort search using terms built from the data dictionary
- Use entry/element in clinical context
- Combine cohorts
- Export cohorts, with specified data sets
- as HL7 CDA
- as spreadsheet
- (anonymised)

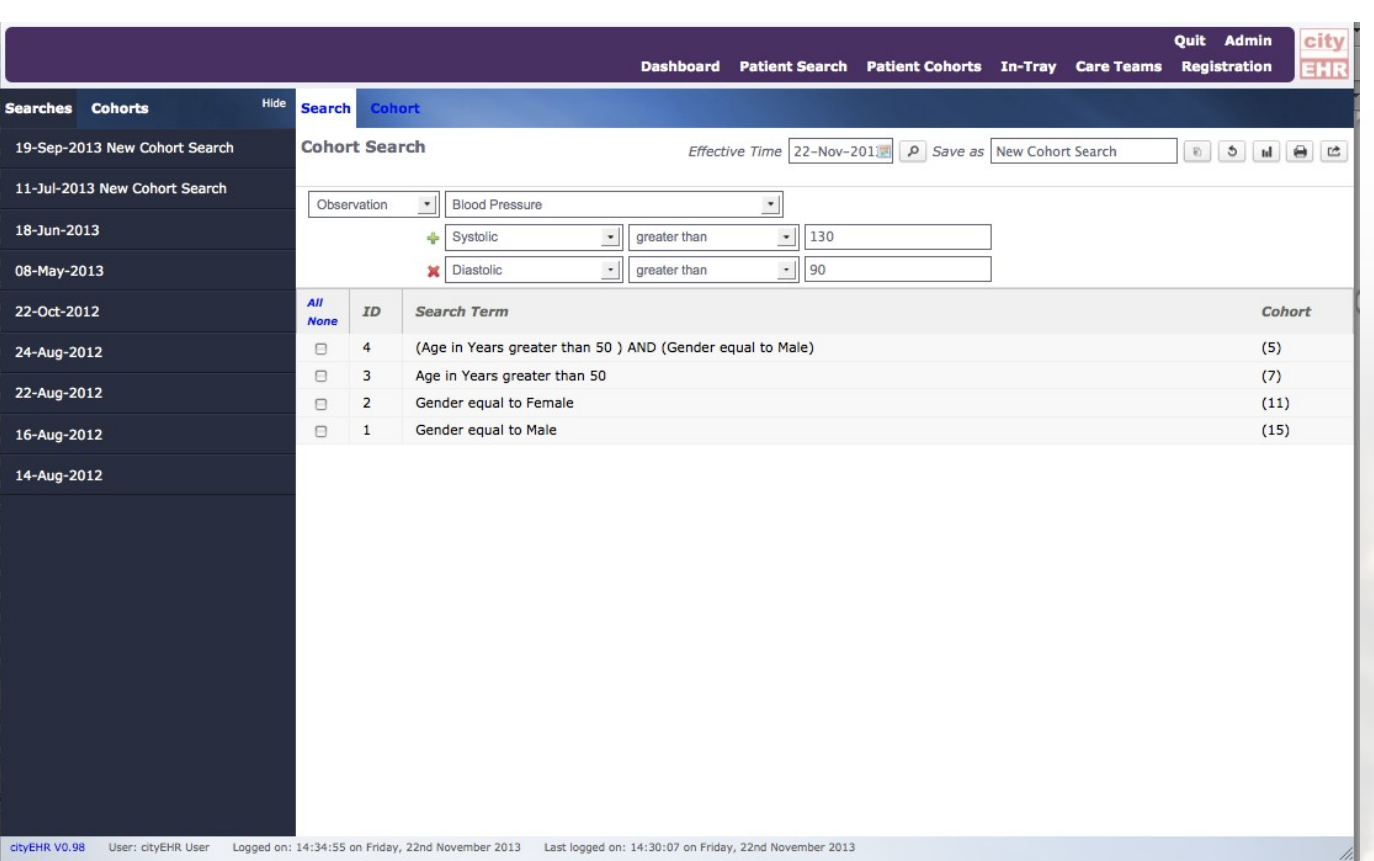

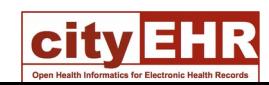

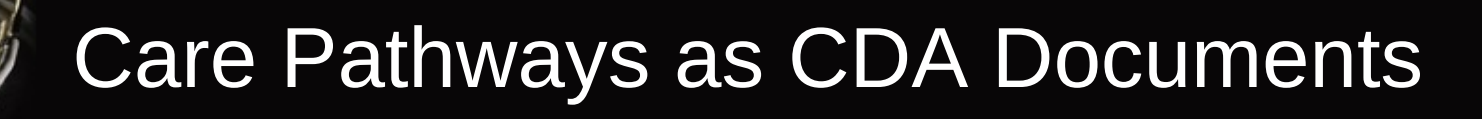

- Pathways modelled as CDA documents
- Using same modelling tools as other documents
- Stored as HL7 CDA
- In progress
- and when complete
- forms part of the record

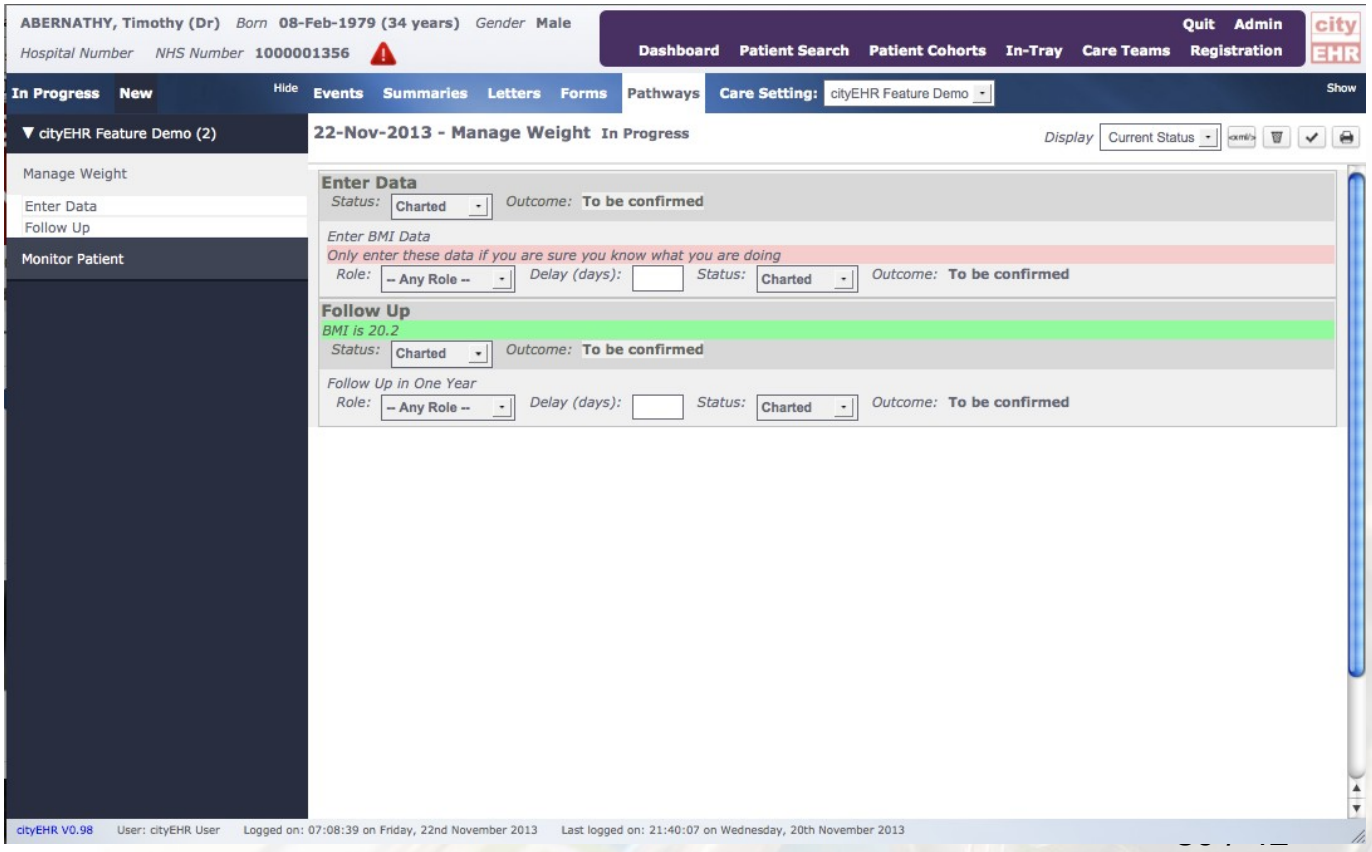

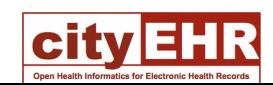

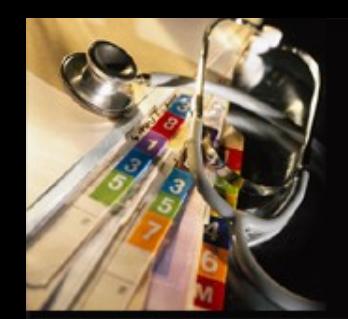

#### In-Tray – Collaboration for Care Teams

- List of notifications for the user
- Can be actions in pathways
- Or annotations on events
- Click directly through to the patient record

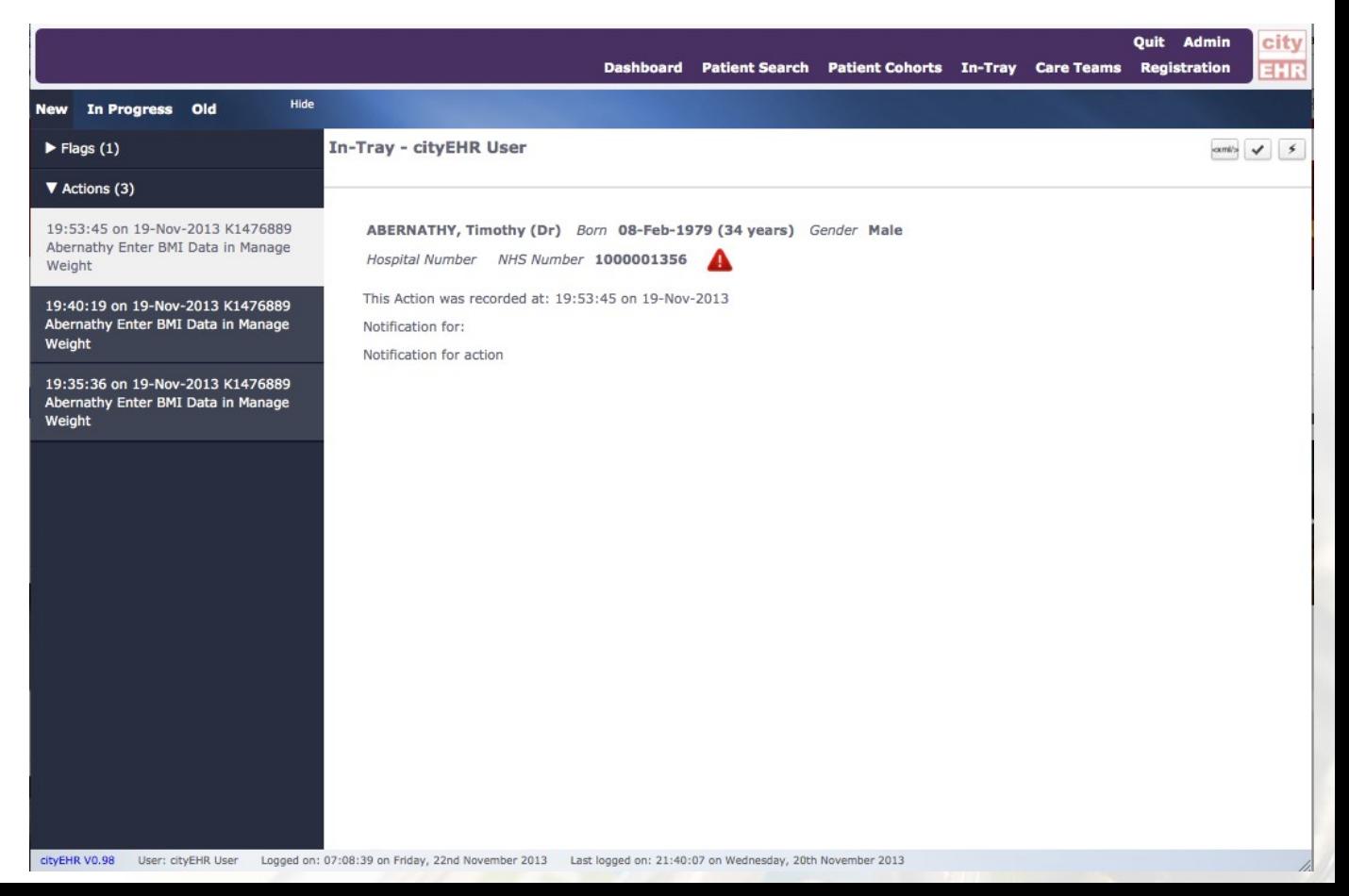

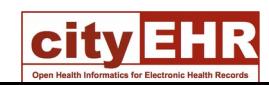

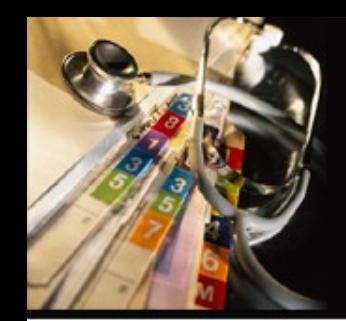

#### NHS Implementations

- Ponseti database club foot clinics
	- Chelsea and Westminster
	- Manchester Children's Hospital
- ORCHID clinical data for biobank
	- Nottingham University Hospital
- Elfin pathways for fracture prevention
	- Nuffield Orthopaedic Centre, Oxford

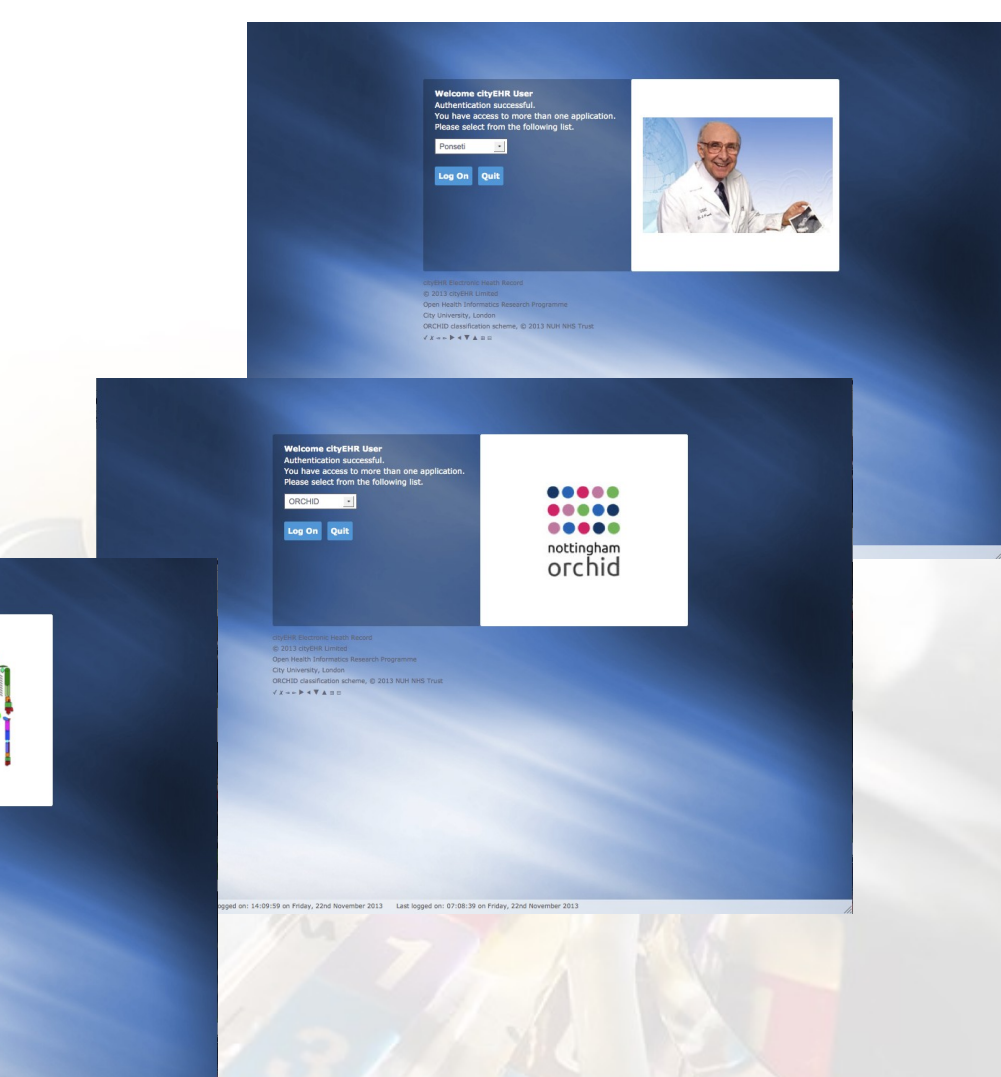

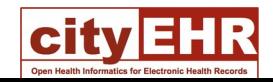

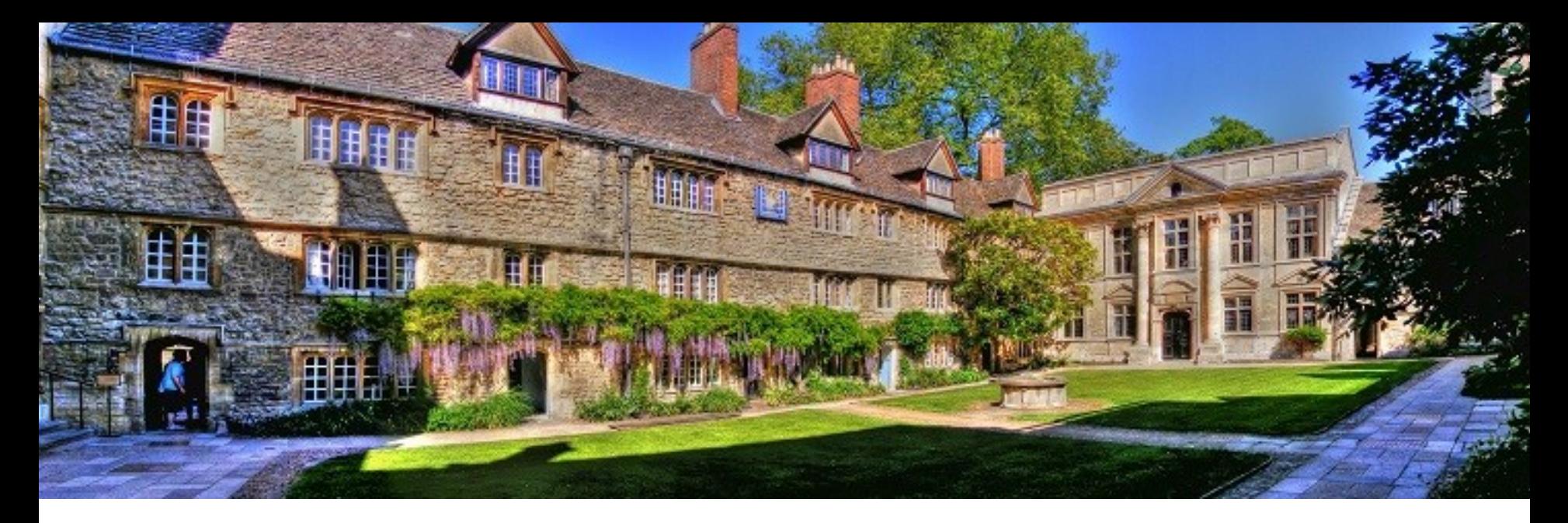

John Chelsom Seven Informatics john.chelsom@seveninformatics.com

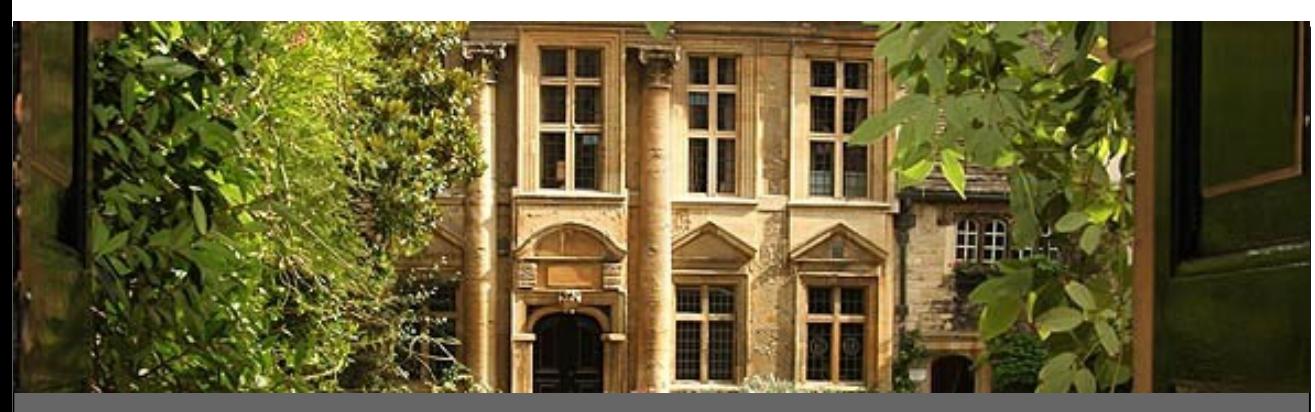

**13th – 18th September 2020 xmlsummerschool.com**

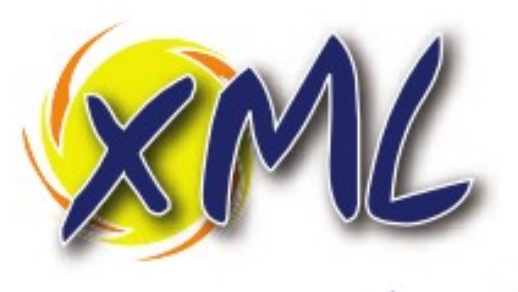

summer school